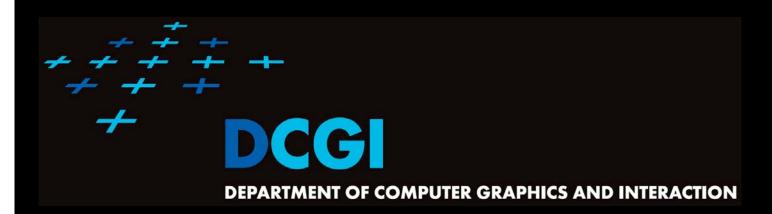

#### **TRIANGULATIONS**

#### **PETR FELKEL**

**FEL CTU PRAGUE** 

felkel@fel.cvut.cz

https://cw.felk.cvut.cz/doku.php/courses/a4m39vg/start

Based on [Berg] and [Mount]

**Version from 30.11.2017** 

#### Talk overview

#### Polygon triangulation

- Monotone polygon triangulation
- Monotonization of non-monotone polygon

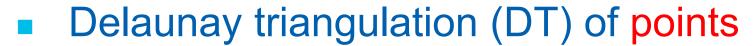

- Input: set of 2D points
- Properties
- Incremental Algorithm
- Relation of DT in 2D and lower envelope (CH) in 3D and
  - relation of VD in 2D to upper envelope in 3D

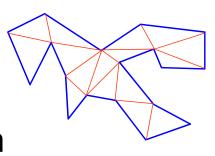

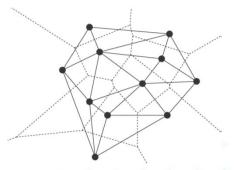

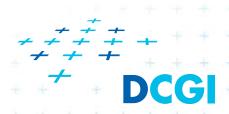

#### Polygon triangulation problem

- Triangulation (in general)
  - = subdividing a spatial domain into simplices
- Application
  - decomposition of complex shapes into simpler shapes
  - art gallery problem (how many cameras and where)
- We will discuss
  - Triangulation of a simple polygon
  - without demand on triangle shapes
- Complexity of polygon triangulation
  - O(n) alg. exists [Chazelle91], but it is too complicated
  - $_{\pm}$  practical algorithms run in O(n log n)

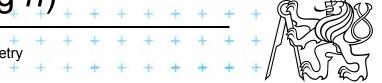

#### Simple polygon

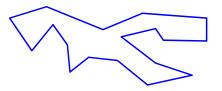

= region enclosed by a closed polygonal chain that does not intersect itself

#### Visible points

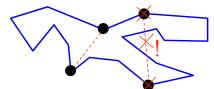

= two points on the boundary are visible if the interior of the line segment joining them lies entirely in the interior of the polygon

#### Diagonal

= line segment joining any pair of visible vertices

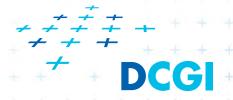

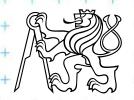

- A polygonal chain C is <u>strictly monotone</u> with respect to line L, if any line orthogonal to L intersects C in at most one <u>point</u>
- A chain C is monotone with respect to line L, if any line orthogonal to L intersects C in at most one connected component (point, line segment,...)
- Polygon P is monotone with respect to line L, if its boundary (bnd(P), ∂P) can be split into two chains, each of which is monotone with respect to L

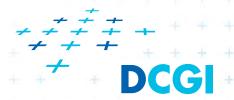

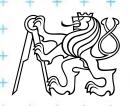

- Horizontally monotone polygon
  - = monotone with respect to *x*-axis
    - Can be tested in O(n)
    - Find leftmost and rightmost point in O(n)
    - Split boundary to upper and lower chain
    - Walk left to right, verifying that x-coord are nondecreasing

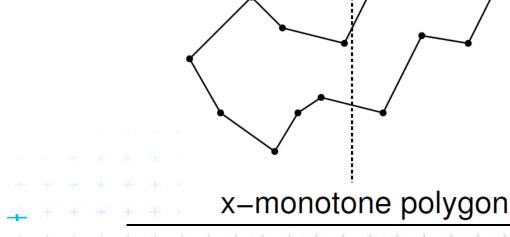

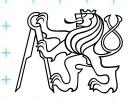

- Every simple polygon can be triangulated
- Simple polygon with n vertices consists of
  - exactly n-2 triangles
  - exactly n-3 diagonals
  - Each diagonal is added onceO(n) sweep line algorithm exist

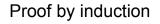

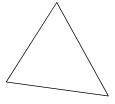

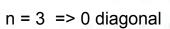

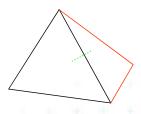

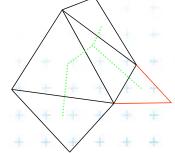

$$n := n+1 => n+1-3$$
 diagonals

$$n + 1 = 7 => 4$$
 diagonals)

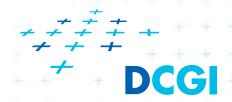

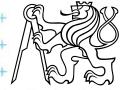

### Simple polygon triangulation

- Simple polygon can be triangulated in 2 steps:
  - 1. Partition the polygon into x-monotone pieces
  - 2. Triangulate all monotone pieces

(we will discuss the steps in the reversed order)

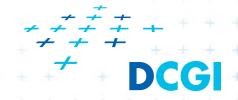

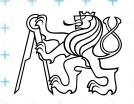

### Simple polygon triangulation

- Simple polygon can be triangulated in 2 steps:
  - 1. Partition the polygon into x-monotone pieces
  - 2. Triangulate all monotone pieces

(we will discuss the steps in the reversed order)

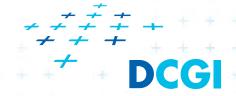

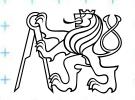

- Sweep left to right in O(n) time
- Triangulate everything you can by adding diagonals between visible points
- Remove triangulated region from further consideration – mark as DONE

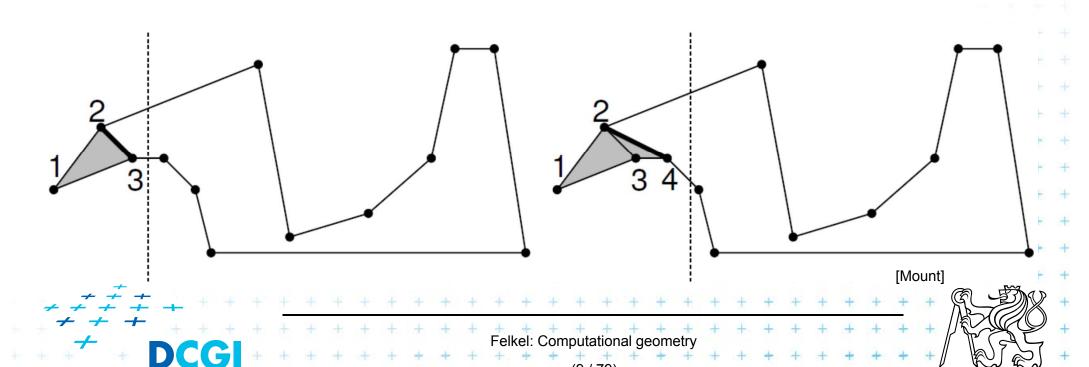

- Sweep left to right in O(n) time
- Triangulate everything you can by adding diagonals between visible points
- Remove triangulated region from further consideration – mark as DONE

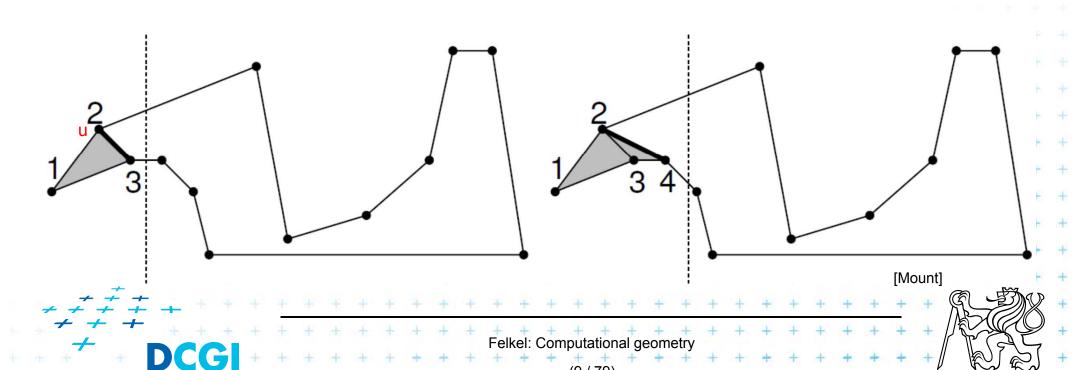

- Sweep left to right in O(n) time
- Triangulate everything you can by adding diagonals between visible points
- Remove triangulated region from further consideration - mark as DONE

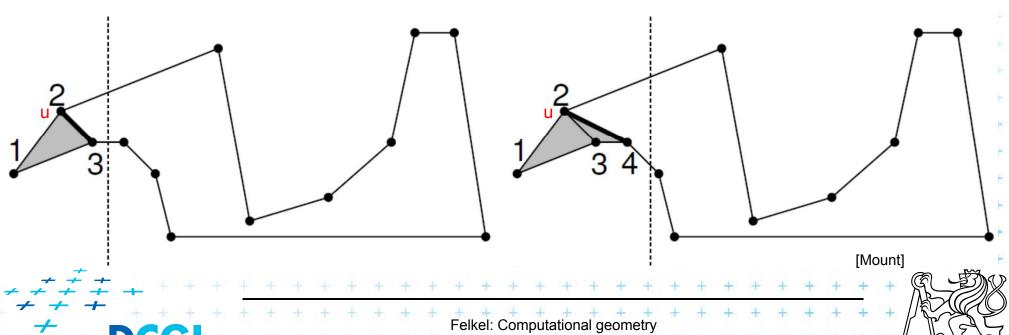

- Sweep left to right in O(n) time
- Triangulate everything you can by adding diagonals between visible points
- Remove triangulated region from further consideration – mark as DONE

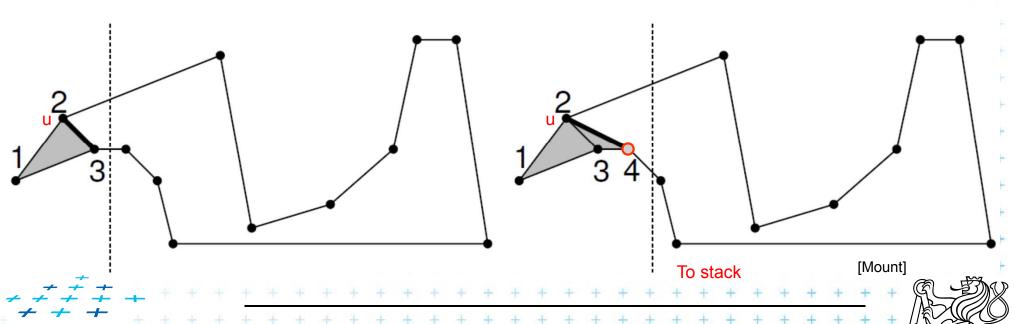

Felkel: Computational geometry

- Sweep left to right in O(n) time
- Triangulate everything you can by adding diagonals between visible points
- Remove triangulated region from further consideration – mark as DONE

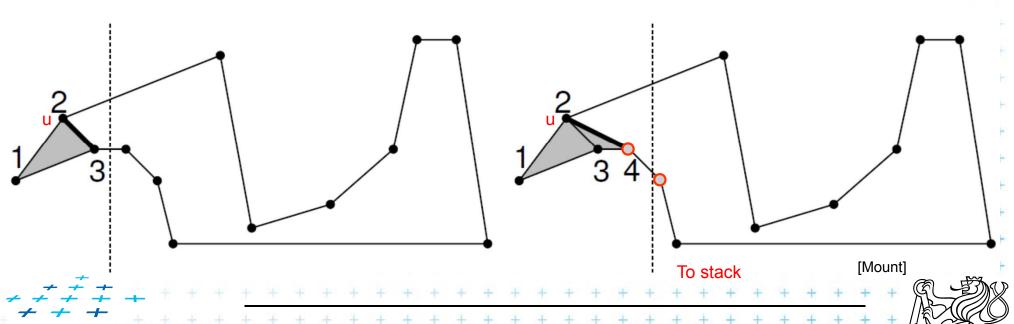

elkel: Computational geometry

- Sweep left to right in O(n) time
- Triangulate everything you can by adding diagonals between visible points
- Remove triangulated region from further consideration – mark as DONE

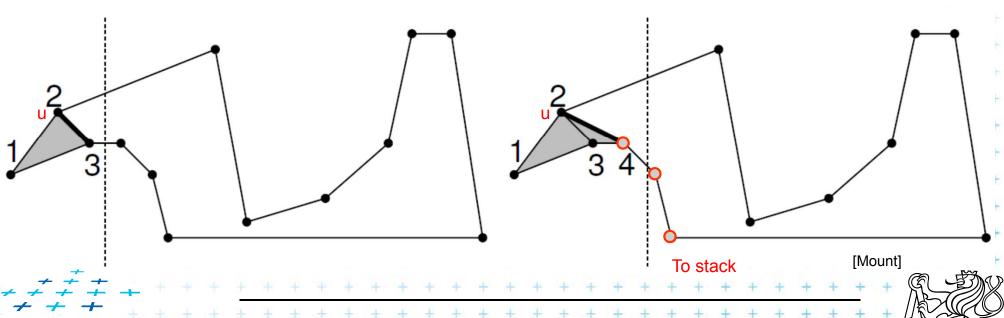

elkel: Computational geometry

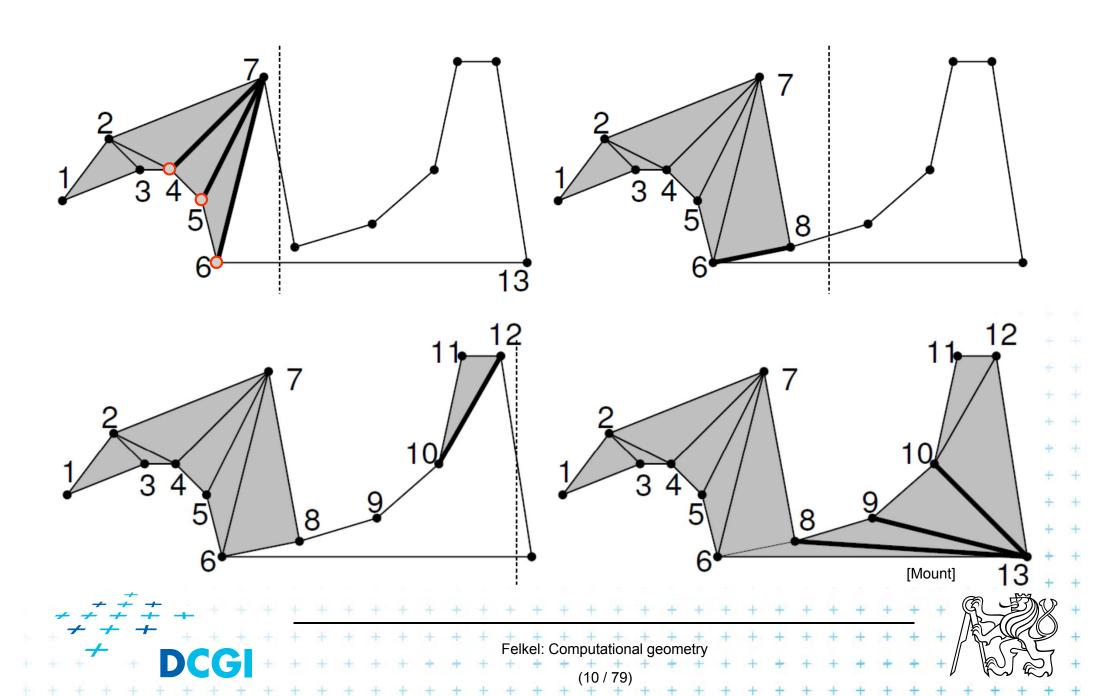

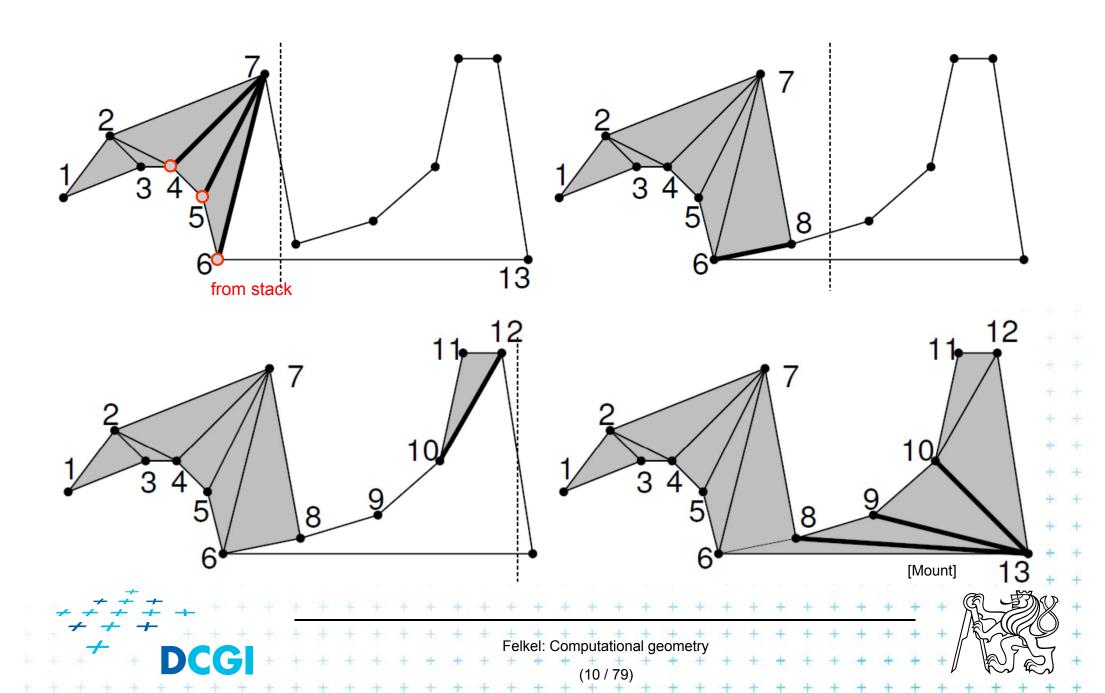

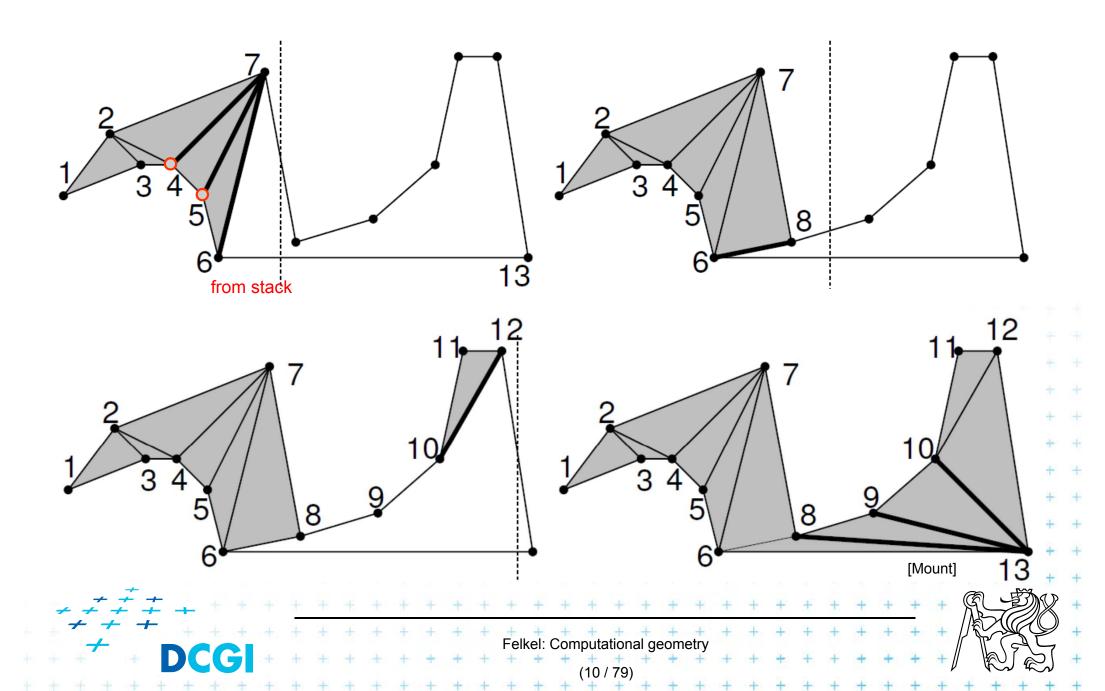

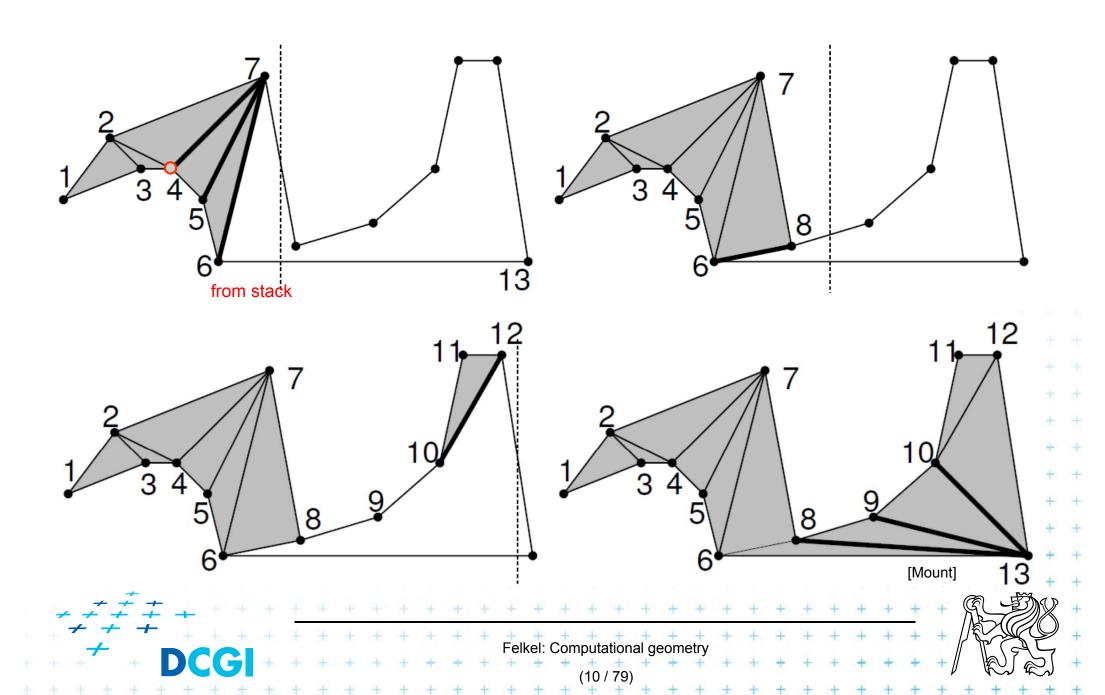

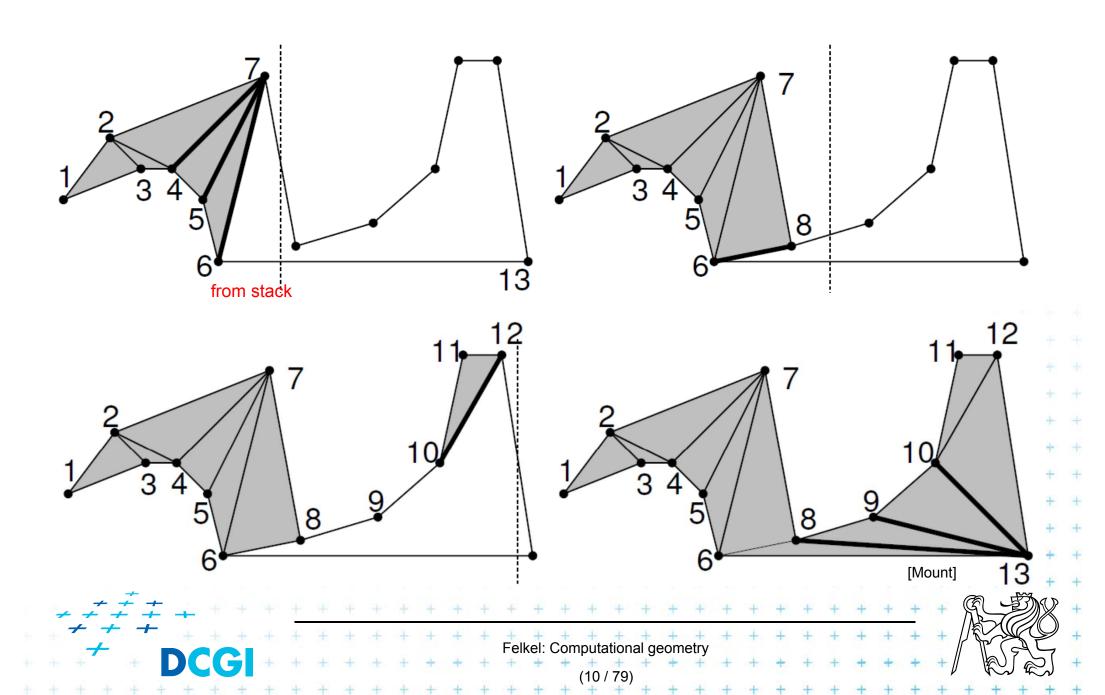

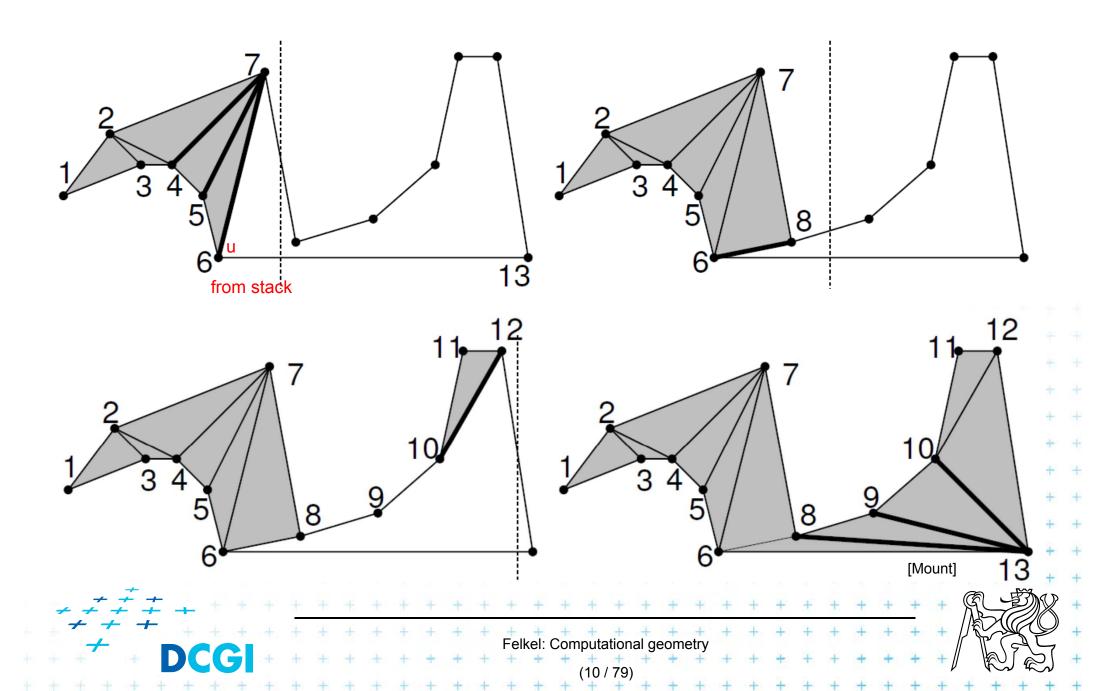

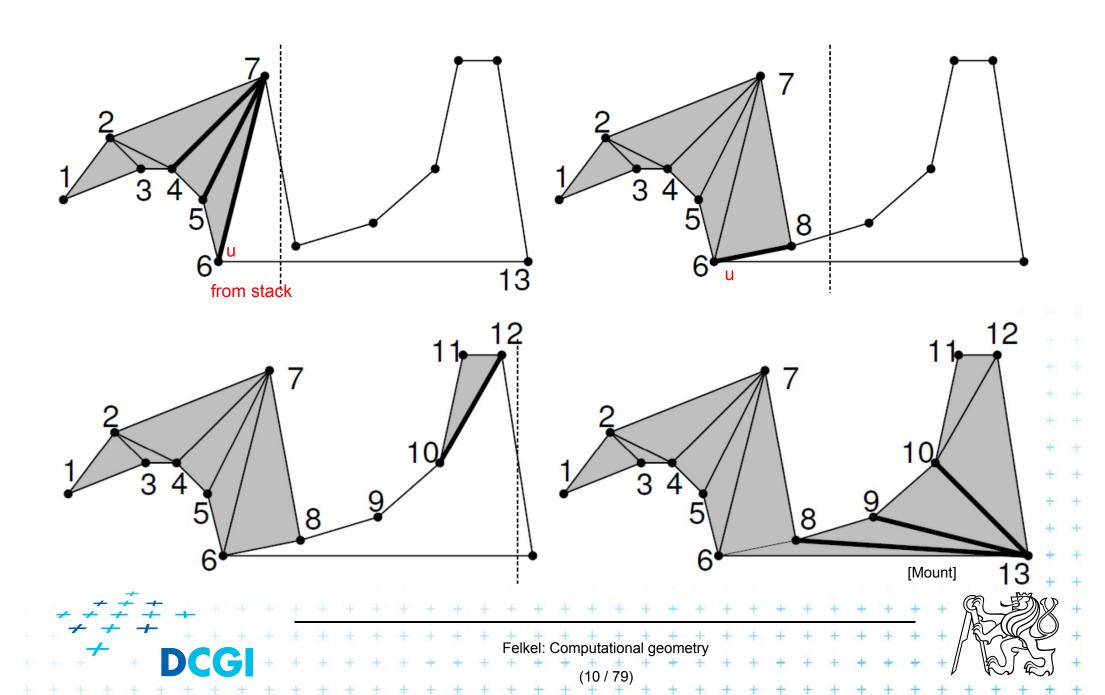

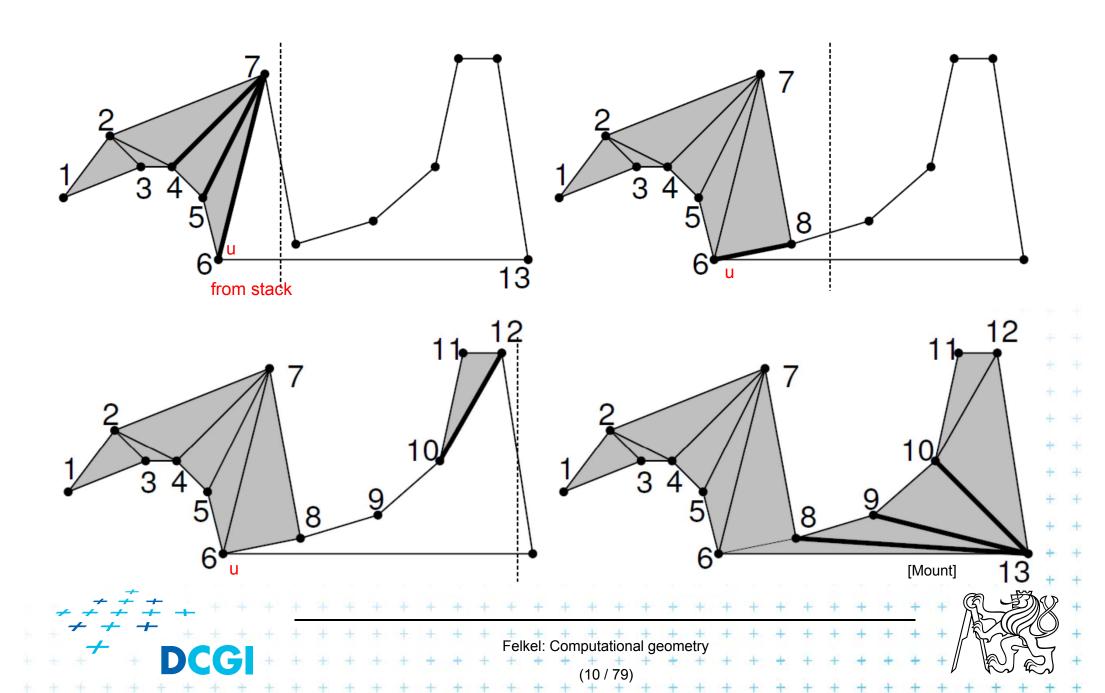

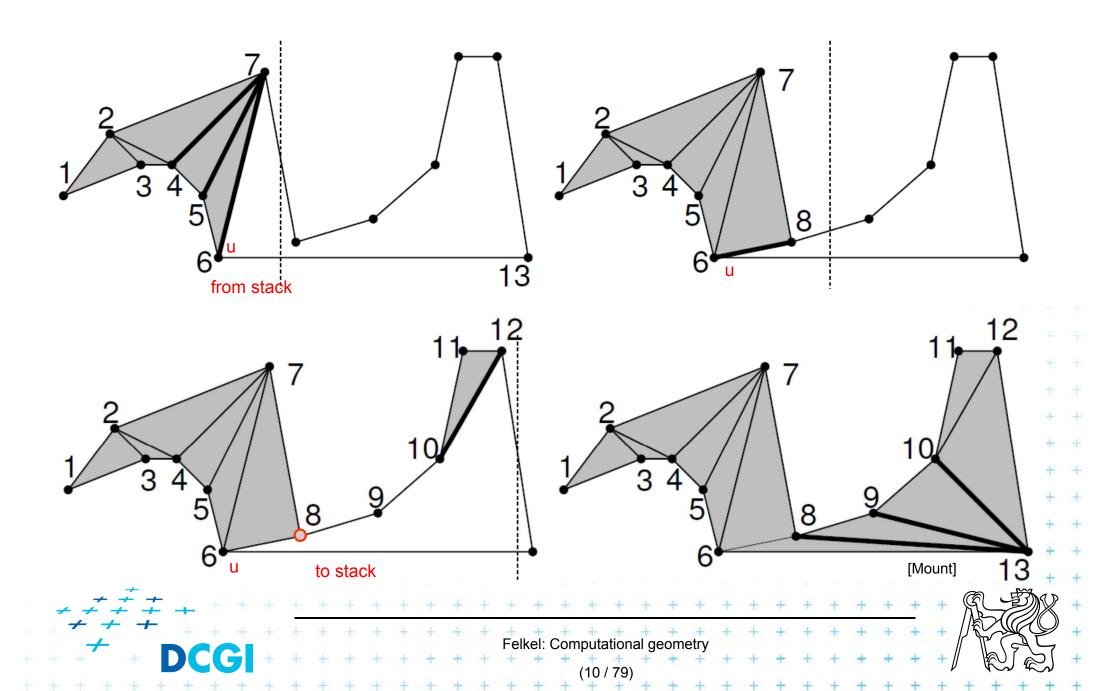

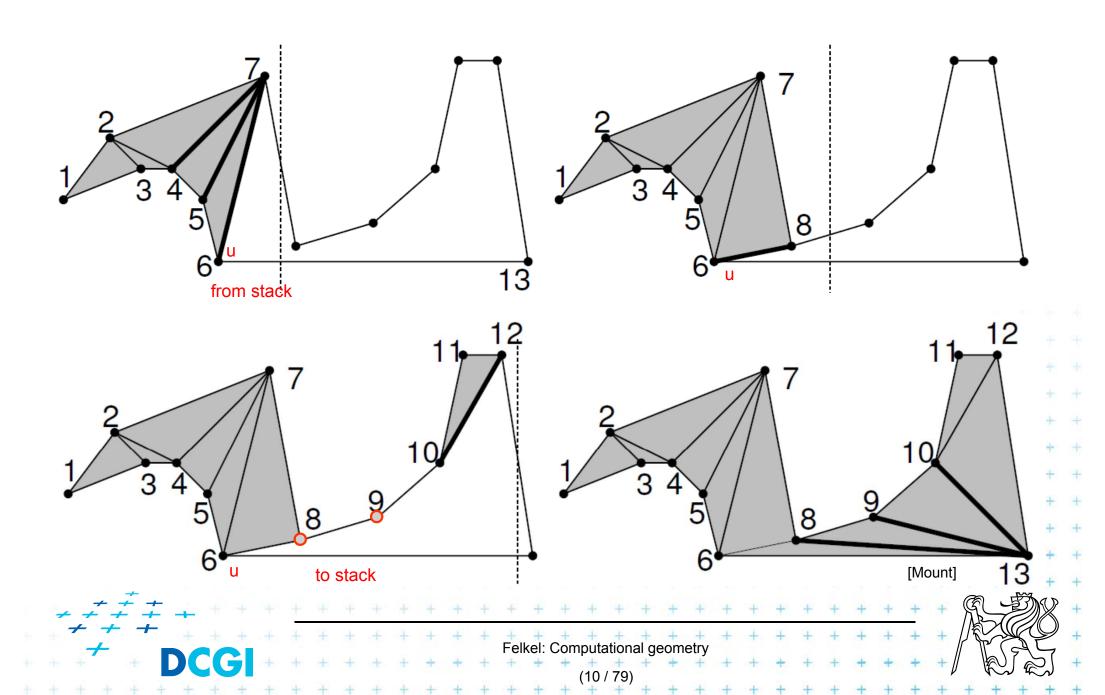

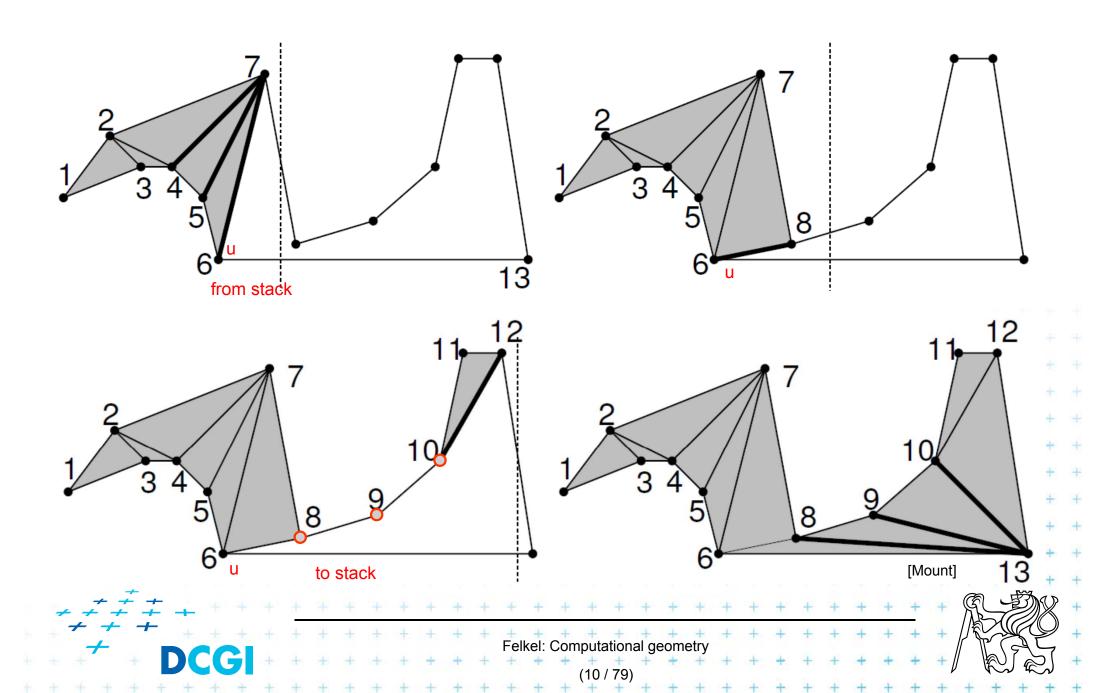

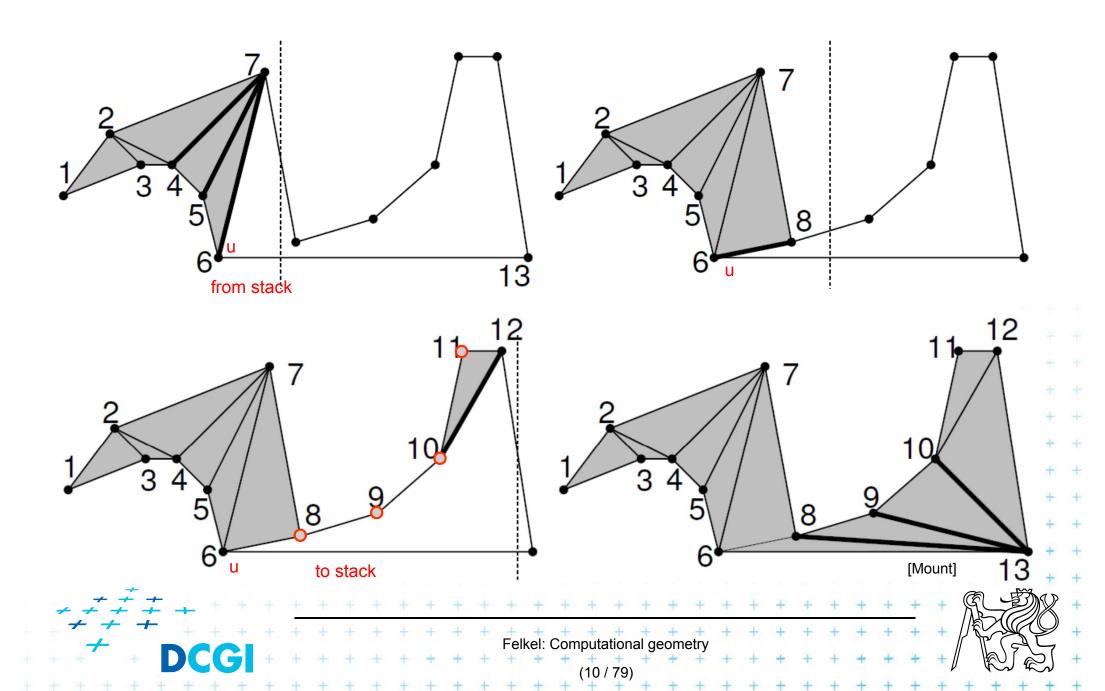

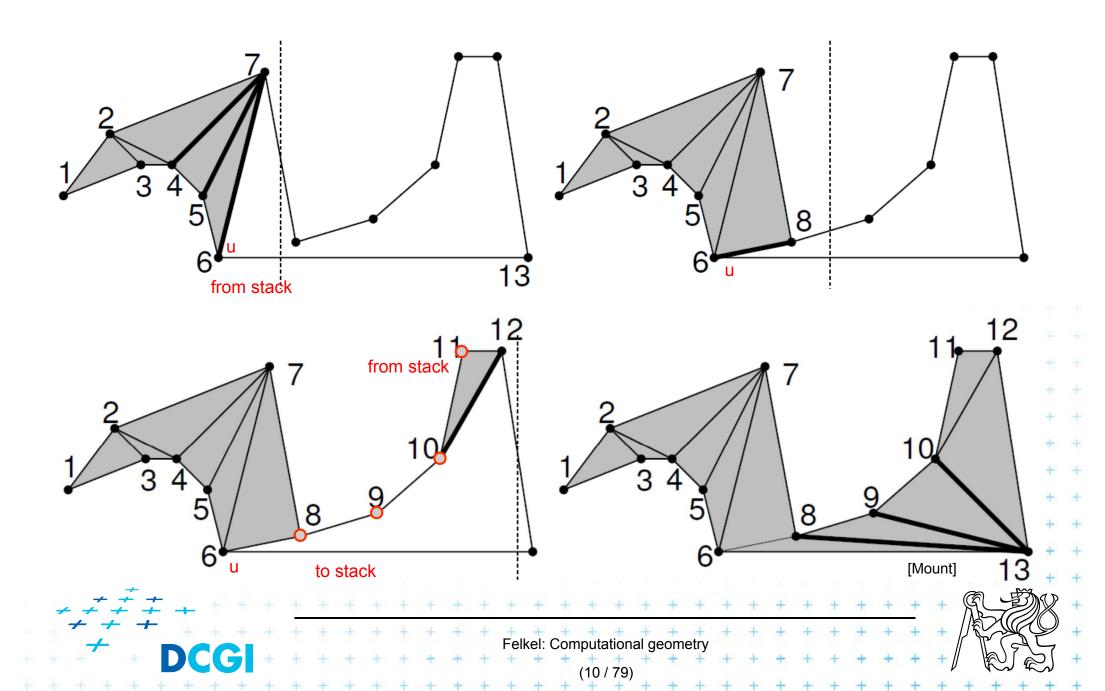

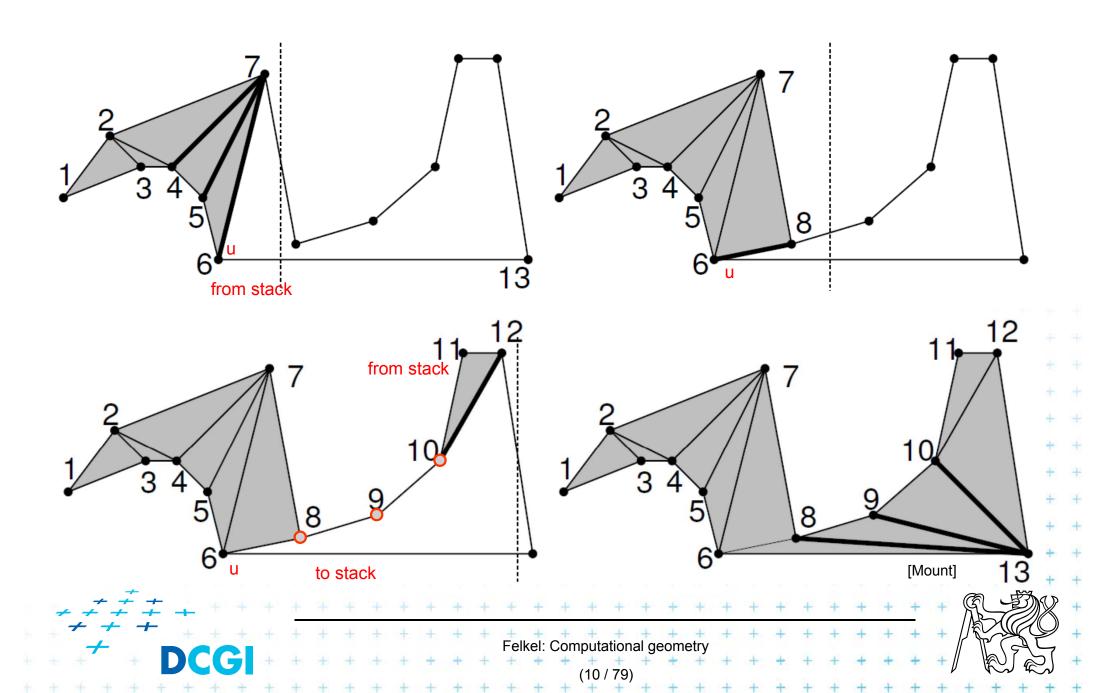

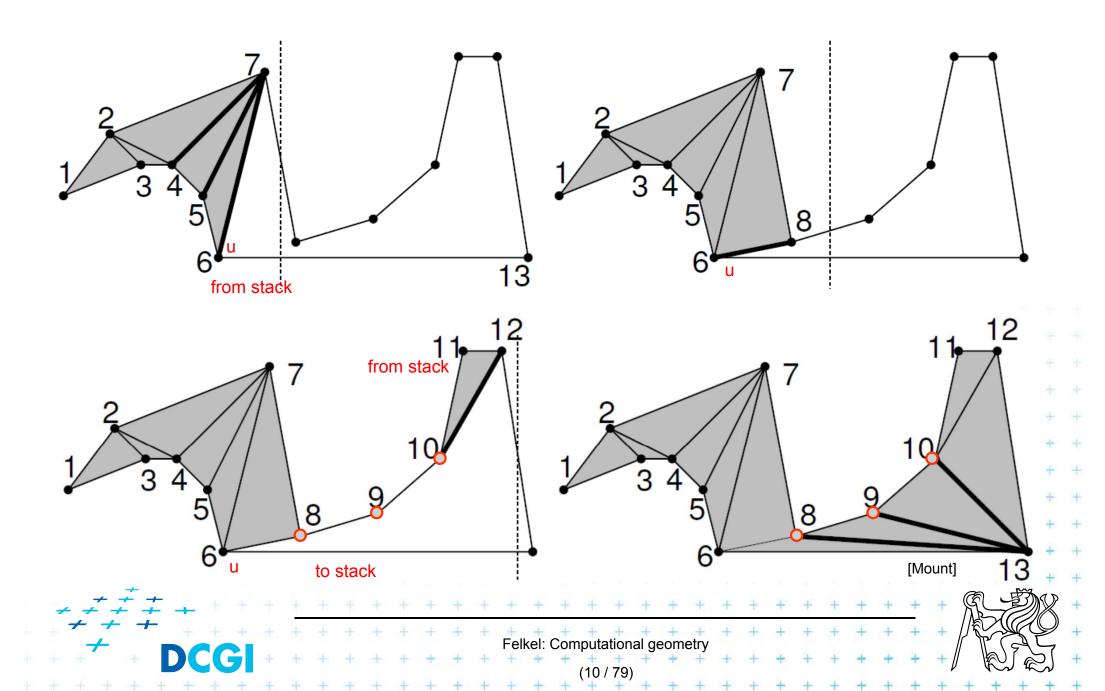

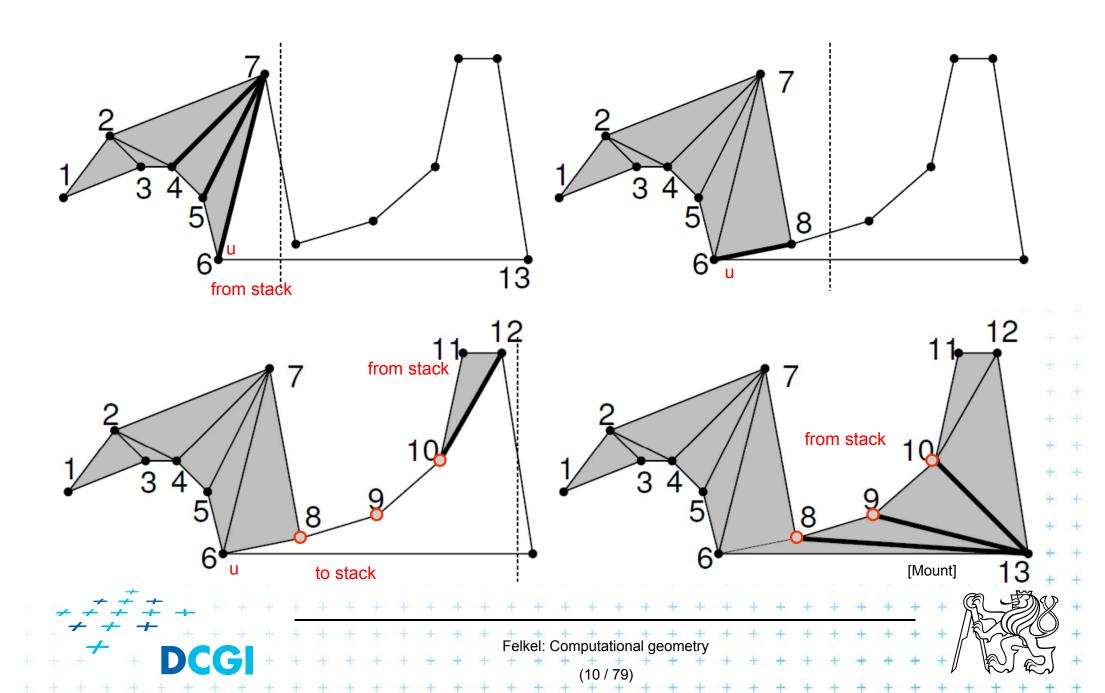

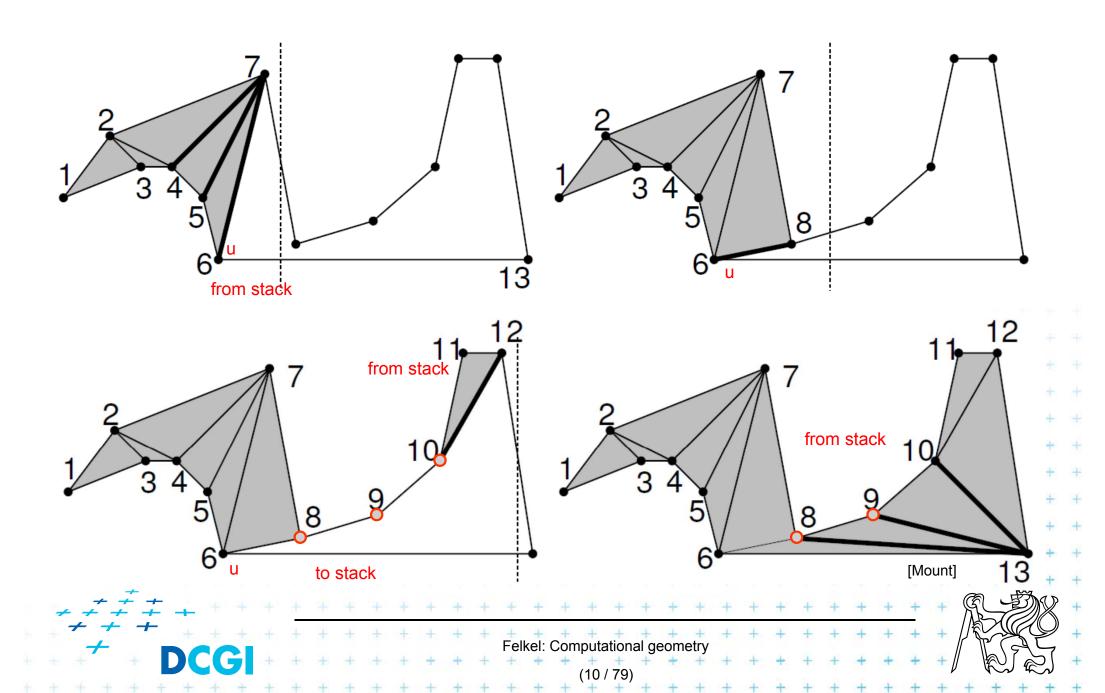

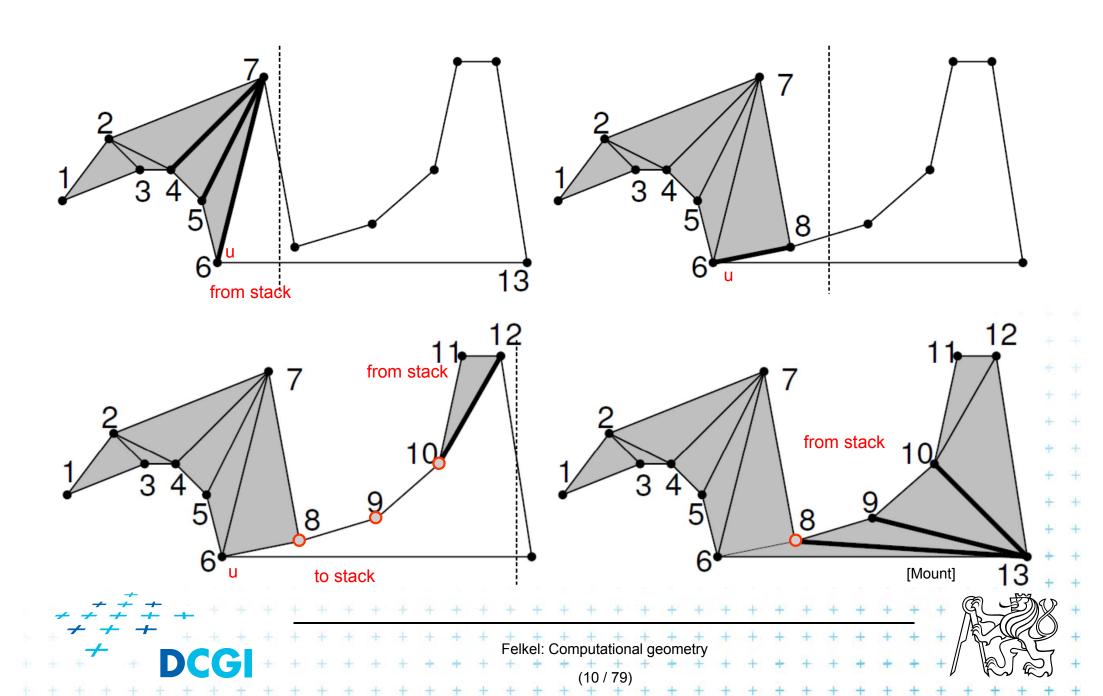

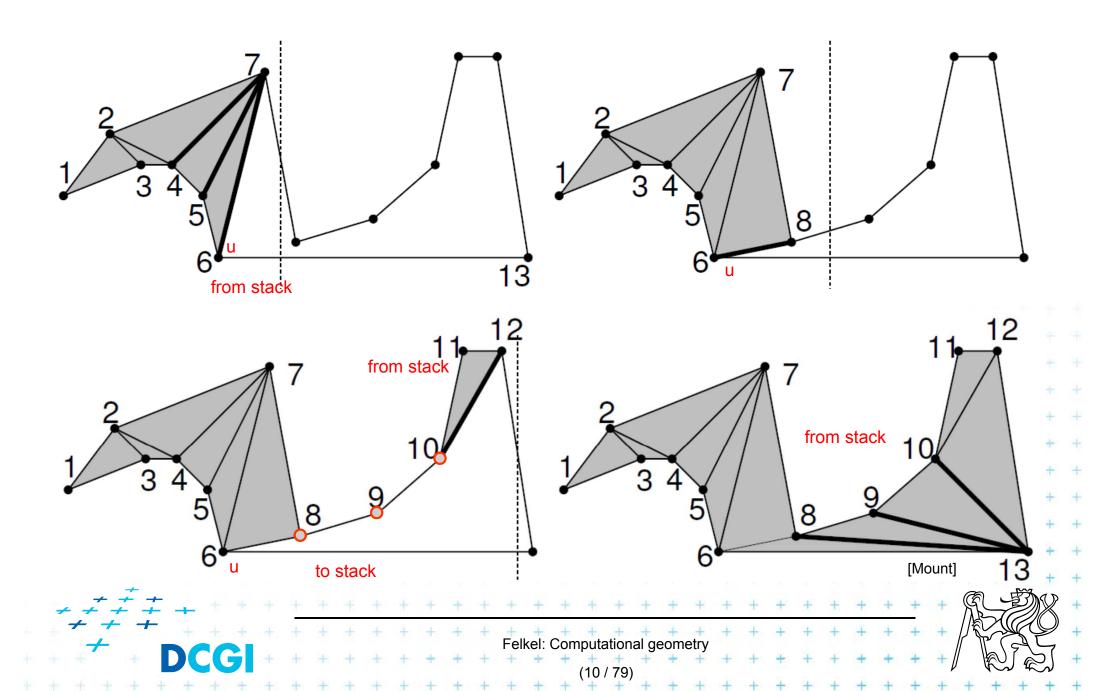

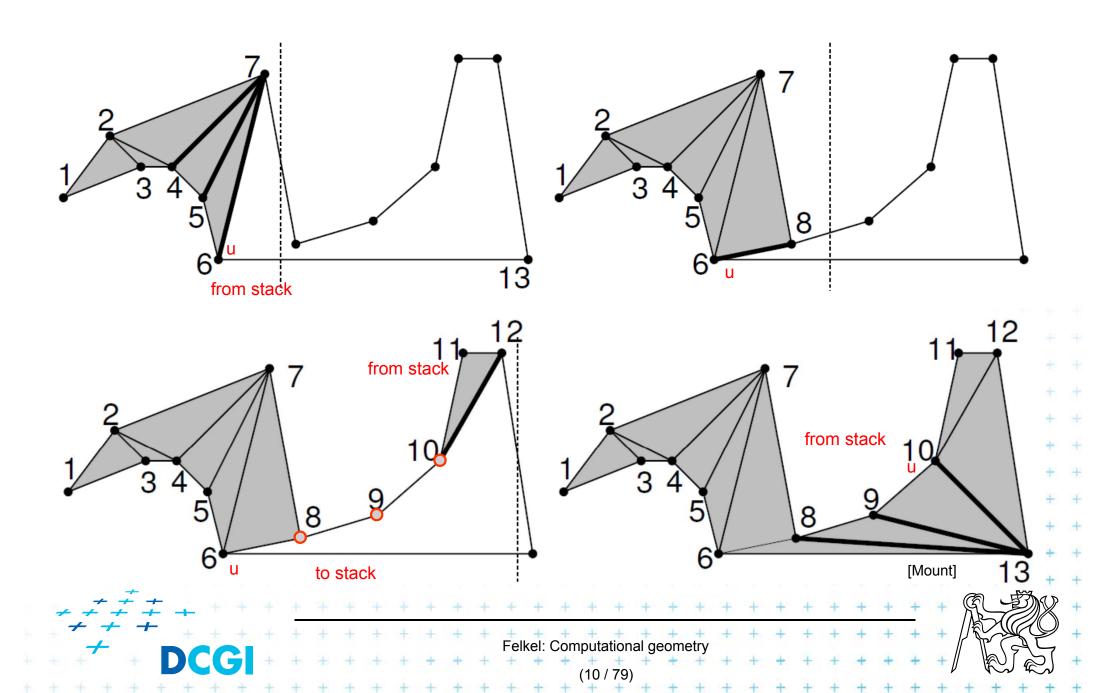

### Main invariant of the untriangulated region

#### Main invariant

- Let v<sub>i</sub> be the vertex being just processed
- The untriangulated region left of v<sub>i</sub> consists of two x-monotone chains (upper and lower)
- Each chain has at least one edge
- If it has more than one edge
  - these edges form a reflex chain
    - sequence of verticeswith interior angle ≥ 180°

- Initial invariant
- the other chain consist of single edge  $UV_i$
- Left vertex of the last added diagonal is u
- Vertices between u and v<sub>i</sub> are waiting in the stack

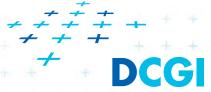

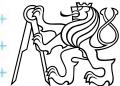

## Triangulation cases for $V_i$ (vertex being just processed)

- Case 1: v<sub>i</sub> lies on the opposite chain
  - Add diagonals from next(u) to  $v_{i-1}$  (empty the stack-pop)
  - Set  $u = v_{i-1}$ . Last diagonal (invariant) is  $v_i v_{i-1}$
- Case 2: v<sub>i</sub> is on the same chain as v<sub>i-1</sub>
  - a) walk back, adding diagonals joining  $v_i$  to prior vertices until the angle becomes > 180° or u is reached pop)

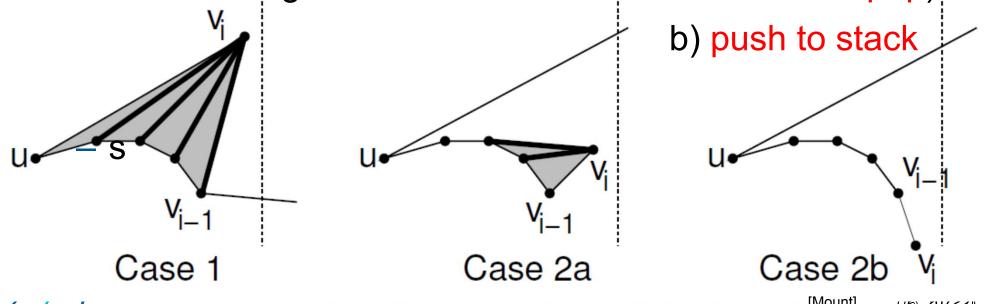

## Simple polygon triangulation

- Simple polygon can be triangulated in 2 steps:
  - 1. Partition the polygon into x-monotone pieces
  - 2. Triangulate all monotone pieces

(we will discuss the steps in the reversed order)

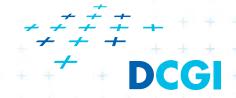

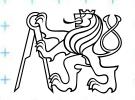

## Simple polygon triangulation

- Simple polygon can be triangulated in 2 steps:
  - 1. Partition the polygon into x-monotone pieces
  - 2. Triangulate all monotone pieces

(we will discuss the steps in the reversed order)

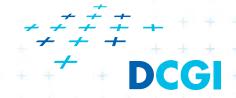

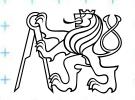

### 1. Polygon subdivision into monotone pieces

 X-monotonicity breaks the polygon in vertices with edges directed both left or both right

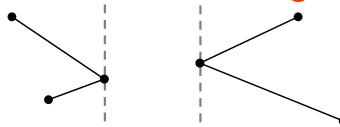

 The monotone polygons parts are separated by the splitting diagonals (joining vertex and helper)

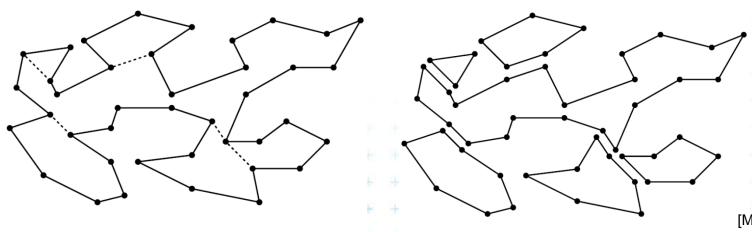

Splitting diagonals

Monotone decomposition

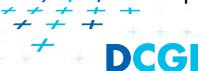

Felkel: Computational geometry

#### Data structures for subdivision

#### Events

- Endpoints of edges, known from the beginning
- Can be stored in sorted list no priority queue

### Sweep status

- List of edges intersecting sweep line (top to bottom)
- Stored in O(log n) time dictionary (like balanced tree)

### Event processing

 Six event types based on local structure of edges around vertex v

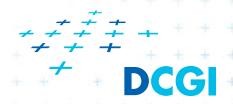

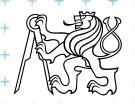

## Helper – definition

#### $helper(e_a)$

= the rightmost vertically visible processed vertex u on or below edge  $e_a$  on polygonal chain between edges  $e_a$  &  $e_b$  is visible to every point along the sweep line between  $e_a$  &  $e_b$ 

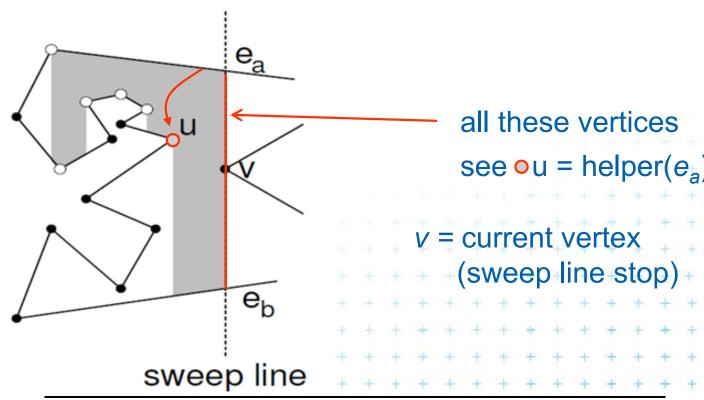

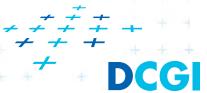

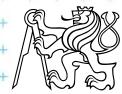

## Helper

#### $helper(e_a)$

is defined only for edges intersected by the sweep line

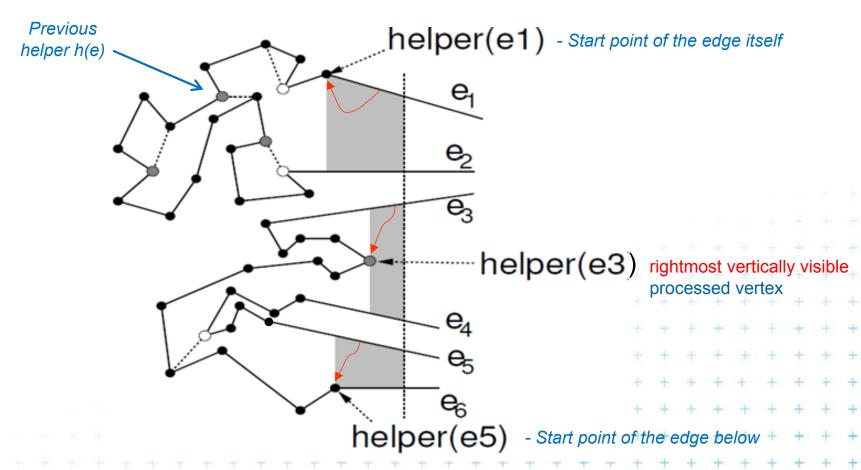

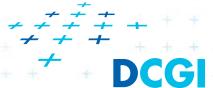

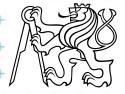

## Six event types of vertex v

### 1. Split vertex

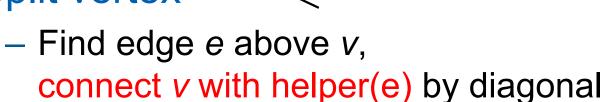

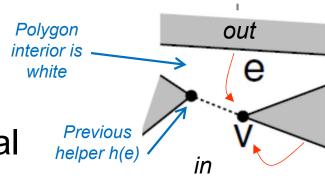

- Add 2 new edges incident to v into SL status
- Set new helper(e) = helper(lower edge of these two) = v

## 2. Merge vertex

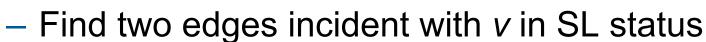

- Delete both from SL status
- Let e is edge immediately above v
- Make helper(e) = v
  (Interior angle >180° for both split &

(Interior angle >180° for both – split & merge vertices)

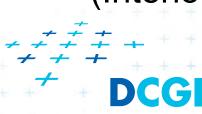

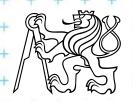

## Six event types of vertex v

#### 3. Start vertex

- Both incident edges lie right from v
- But interior angle <180°</li>
- Insert both edges to SL status
- Set helper(upper edge) = v

#### 4. End vertex

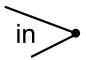

- Both incident edges lie left from v
- But interior angle <180°</li>
- Delete both edges from SL status
- No helper set we are out of the polygon

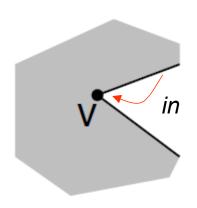

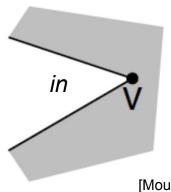

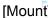

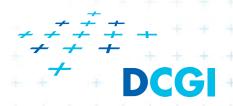

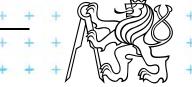

## Six event types of vertex v

### 5. Upper chain-vertex

- in
- one side is to the left, one side to the right, interior is below

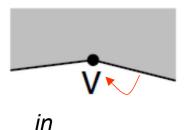

- replace the left edge with the right edge in SL status
- Make v helper of the new (upper) edge

#### 6. Lower chain-vertex

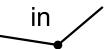

- one side is to the left, one side to the right, interior is above
- replace the left edge with the right edge in SL status

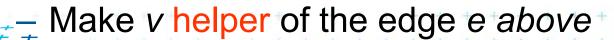

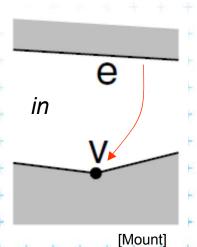

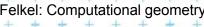

## Polygon subdivision complexity

- Simple polygon with n vertices can be partitioned into x-monotone polygons in
  - $O(n \log n)$  time (n steps of SL, log n search each)
  - O(n) storage
- Complete simple polygon triangulation
  - O(n log n) time for partitioning into monotone polygons
  - O(n) time for triangulation
  - O(n) storage

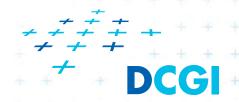

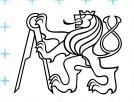

# Delaunay triangulation

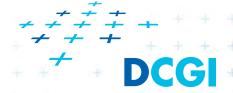

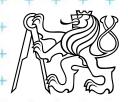

## Dual graph G for a Voronoi diagram

Graph G: Node for each Voronoi-diagram cell  $V(p) \sim VD$  site p

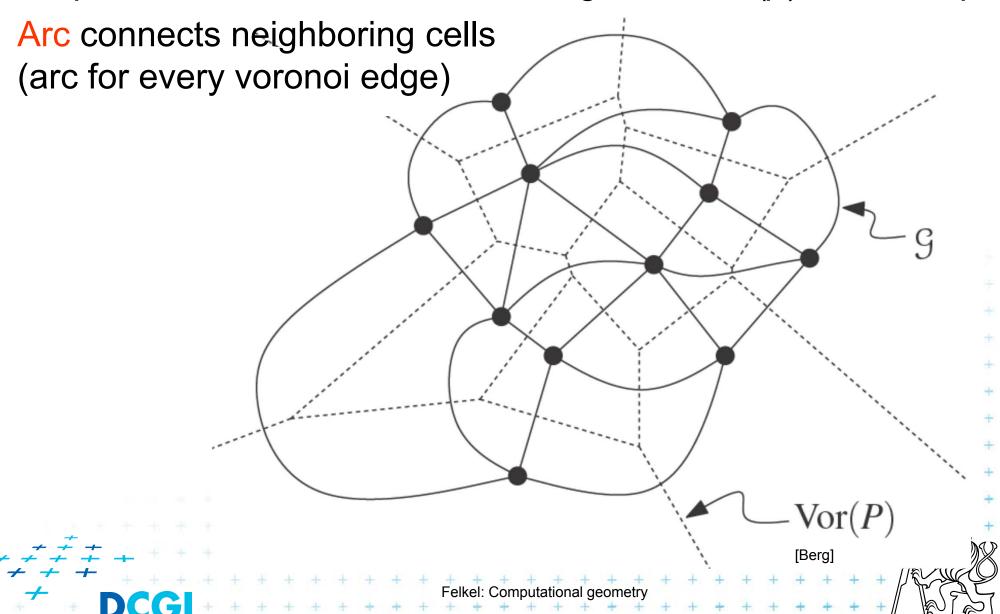

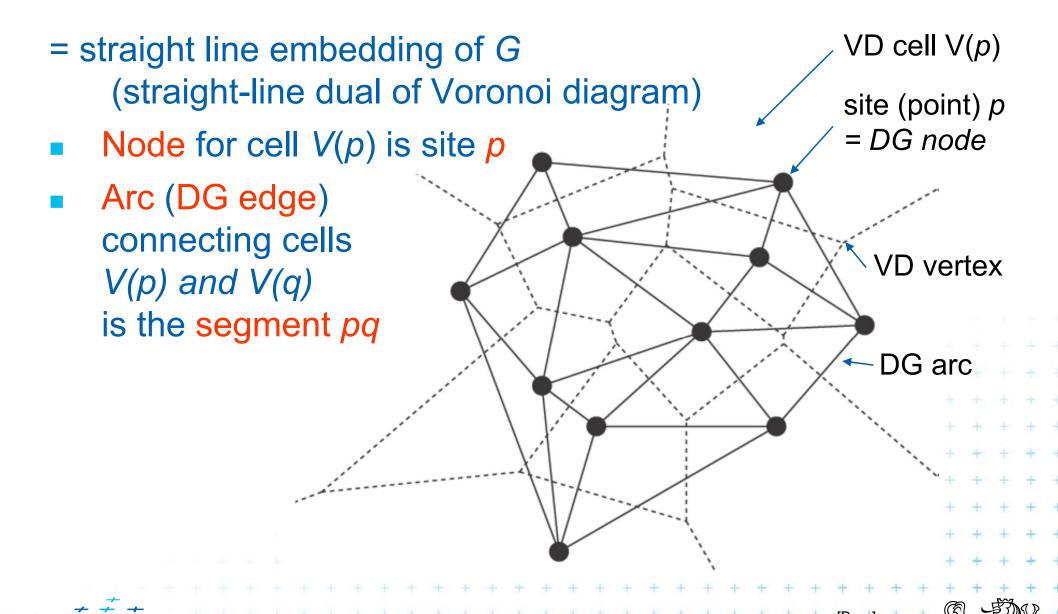

## Delaunay graph and Delaunay triangulation

Delaunay graph DG(P) has convex polygonal faces

(with number of vertices ≥3, equal to the degree of Voronoi vertex)

Delaunay triangulation DT(P)

= Delaunay graph for sites in general position

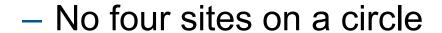

- Faces are triangles (Voronoi vertices have degree = 3)

[Berg]

DT is unique (DG not! Can be triangulated differently)

## DG(P) sites not in general position

Triangulate larger faces – such triangulation is not

 ± unique ————

## **Delaunay graph and Delaunay triangulation**

Delaunay graph DG(P) has convex polygonal faces

(with number of vertices ≥3, equal to the degree of Voronoi vertex)

Delaunay triangulation DT(P)

= Delaunay graph for sites in general position

- No four sites on a circle
- Faces are triangles (Voronoi vertices have degree = 3)

[Berg]

DT is unique (DG not! Can be triangulated differently)

## DG(P) sites not in general position

Triangulate larger faces – such triangulation is not

 ± unique ————

## **Delaunay triangulation properties**

#### Circumcircle property

- The circumcircle of any triangle in DT is empty (no sites)
  Proof: It's center is the Voronoi vertex
- Three points a,b,c are vertices of the same face of DG(P)
   iff circle through a,b,c contains no point of P in its interior

#### Empty circle property and legal edge

Two points a,b form an edge of DG(P) – it is a legal edge iff  $\exists$  closed disc with a,b on its boundary that contains no other point of P in its interior ... disc minimal diameter = dist(a,b)

#### Closest pair property

The closest pair of points in P are neighbors in DT(P)

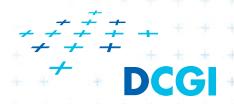

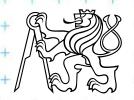

## **Delaunay triangulation properties**

- DT edges do not intersect
- Triangulation T is legal, iff T is a Delaunay triangulation (i.e., if it does not contain illegal edges)
- Edge that was legal before may become illegal if one of the triangles incident to it changes
- In convex quadrilateral abcd

   (abcd do not lie on common circle)
   exactly one of ac, bd
   is an illegal edge
   and the other edge is legal
   principle of edge flip operation

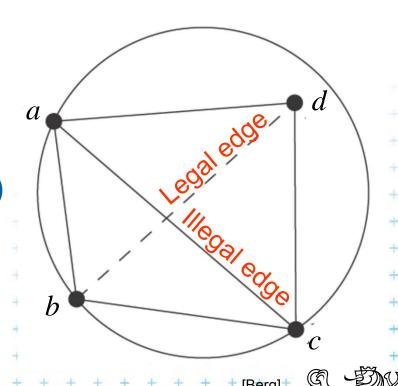

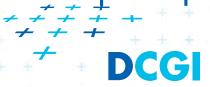

## **Delaunay triangulation properties**

- DT edges do not intersect
- Triangulation T is legal, iff T is a Delaunay triangulation (i.e., if it does not contain illegal edges)
- Edge that was legal before may become illegal if one of the triangles incident to it changes
- In convex quadrilateral abcd
   (abcd do not lie on common circle)
   exactly one of ac, bd
   is an illegal edge
   and the other edge is legal
   ≡ principle of edge flip operation

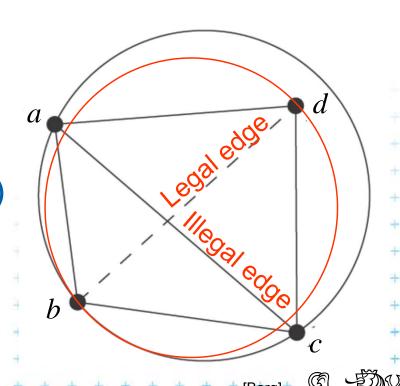

#### Edge flip

- = a local operation, that increases the angle vector
- Given two adjacent triangles △abc and △cda such that their union forms a convex quadrilateral, the edge flip operation replaces the diagonal ac with bd.

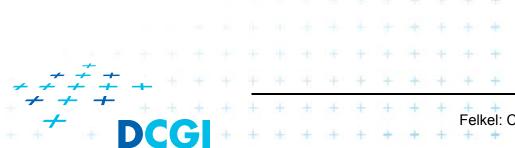

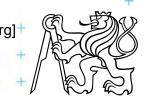

#### Edge flip

- = a local operation, that increases the angle vector
- Given two adjacent triangles △abc and △cda such that their union forms a convex quadrilateral, the edge flip operation replaces the diagonal ac with bd.

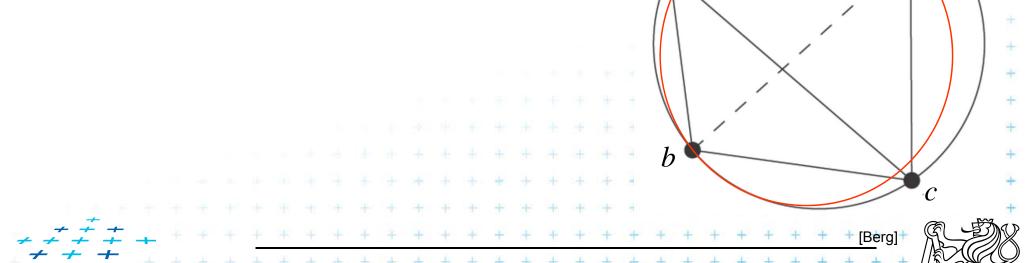

Felkel: Computational geometr

#### Edge flip

- = a local operation, that increases the angle vector
- Given two adjacent triangles △abc and △cda such that their union forms a convex quadrilateral, the edge flip operation replaces the diagonal ac with bd.

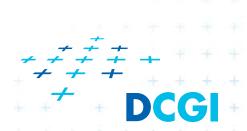

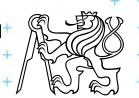

#### Edge flip

- = a local operation, that increases the angle vector
- Given two adjacent triangles △abc and △cda such that their union forms a convex quadrilateral, the edge flip operation replaces the diagonal ac with bd.

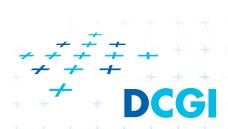

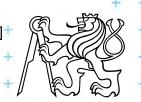

## **Delaunay triangulation**

- Let T be a triangulation with m triangles (and 3m angles)
- Angle-vector
  - = non-decreasing ordered sequence  $(\alpha_1, \alpha_2, \ldots, \alpha_{3m})$  inner angles of triangles,  $\alpha_i \leq \alpha_j$ , for i < j
- In the plane, Delaunay triangulation has the lexicographically largest angle sequence
  - It maximizes the minimal angle (the first angle in angle-vector)
  - It maximizes the second minimal angle, ...
  - It maximizes all angles
  - It is an angle sequence optimal triangulation

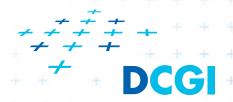

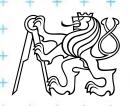

## **Delaunay triangulation**

### It maximizes the minimal angle

 The smallest angle in the DT is at least as large as the smallest angle in any other triangulation.

### However, the Delaunay triangulation

- does not necessarily minimize the maximum angle.
- does not necessarily minimize the length of the edges.

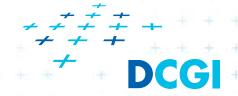

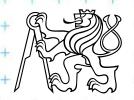

### Thales's theorem (624-546 BC)

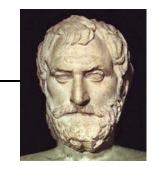

#### Respective Central Angle Theorem

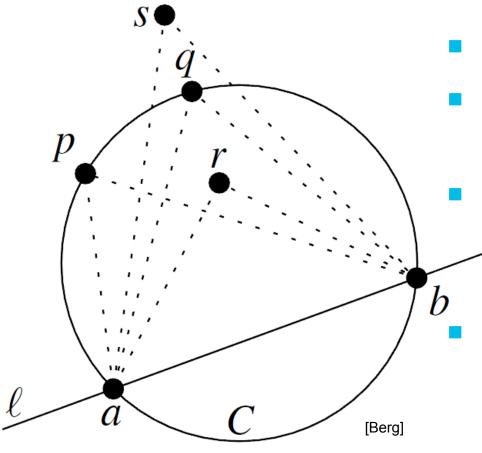

- Let C = circle,
- l =line intersecting C in points a, *b* 
  - p, q, r, s = points on the sameside of l
  - p,q on C, r is in, s is out
  - Then for the angles holds:

$$\triangleleft arb > \triangleleft apb = \triangleleft aqb > \triangleleft asb$$

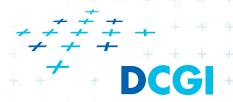

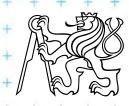

The minimum angle increases after the edge flip

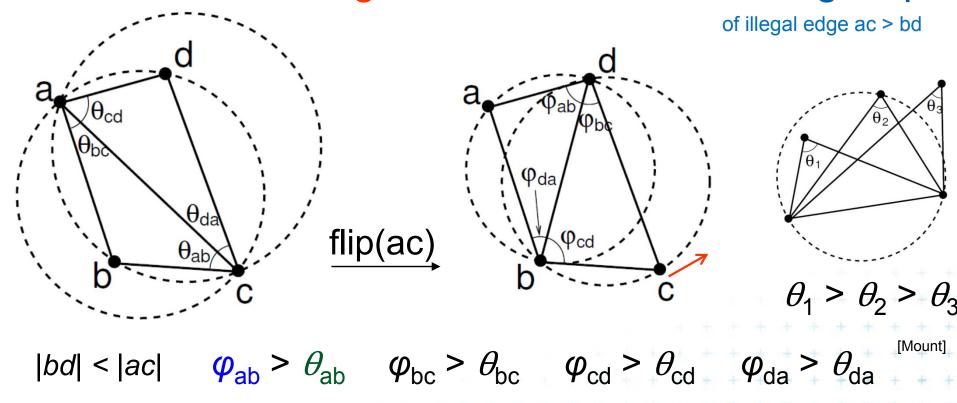

## => After limited number of edge flips

Terminate with lexicographically maximum triangulation

The minimum angle increases after the edge flip

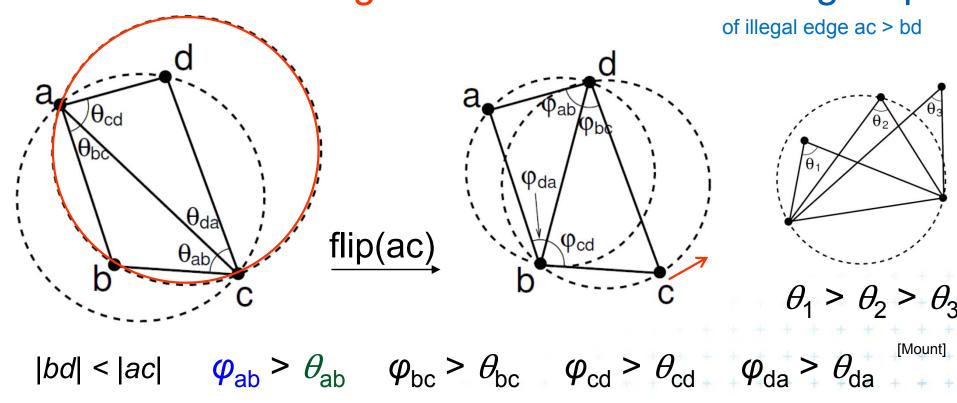

### => After limited number of edge flips

Terminate with lexicographically maximum triangulation

The minimum angle increases after the edge flip

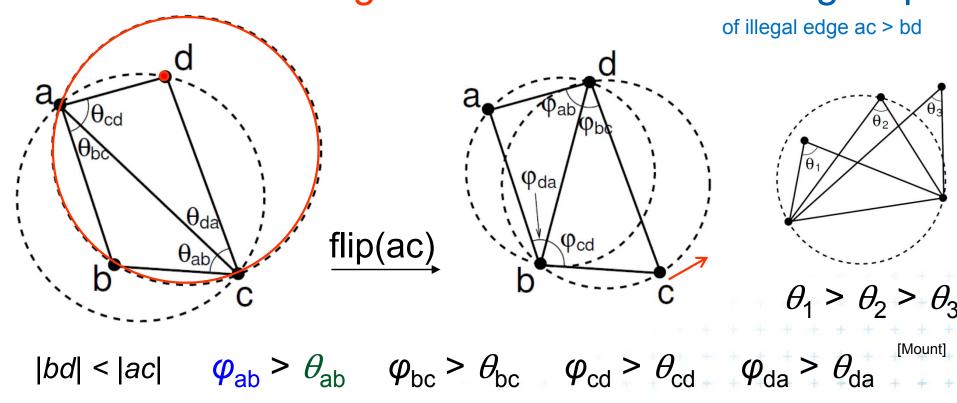

## => After limited number of edge flips

Terminate with lexicographically maximum triangulation

The minimum angle increases after the edge flip

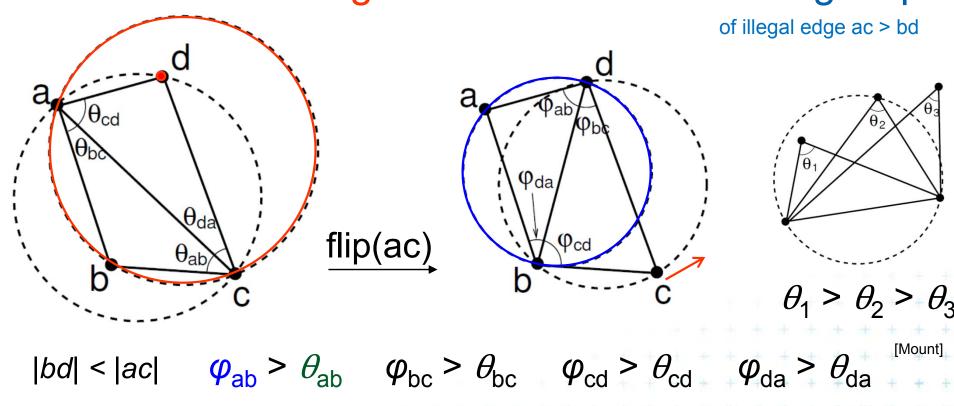

## => After limited number of edge flips

Terminate with lexicographically maximum triangulation

The minimum angle increases after the edge flip

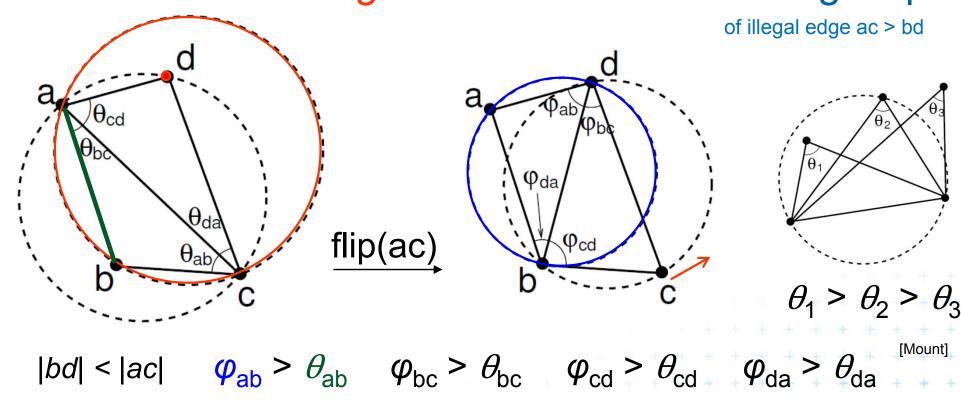

## => After limited number of edge flips

Terminate with lexicographically maximum triangulation

The minimum angle increases after the edge flip

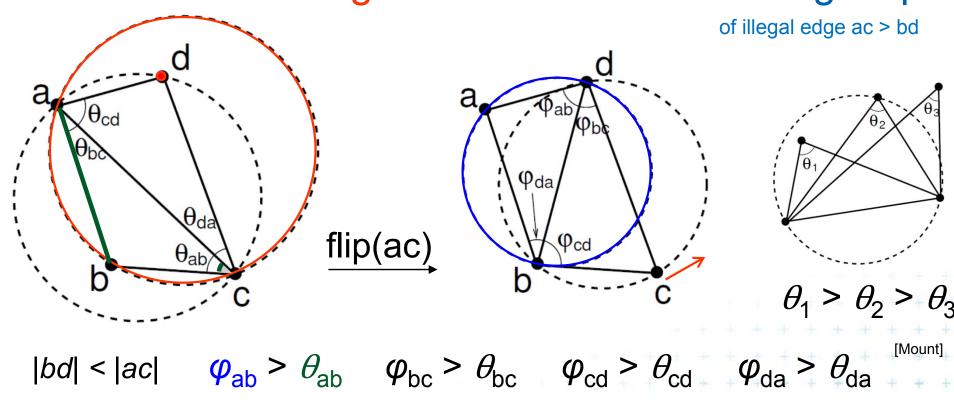

## => After limited number of edge flips

Terminate with lexicographically maximum triangulation

The minimum angle increases after the edge flip

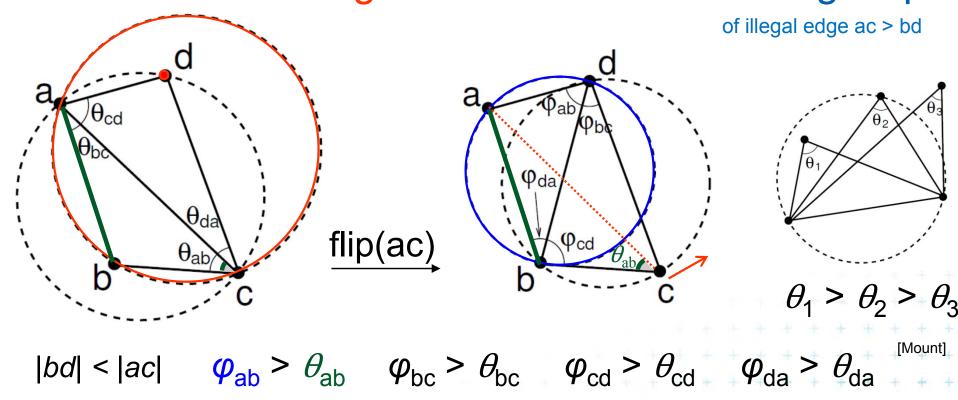

### => After limited number of edge flips

Terminate with lexicographically maximum triangulation

The minimum angle increases after the edge flip

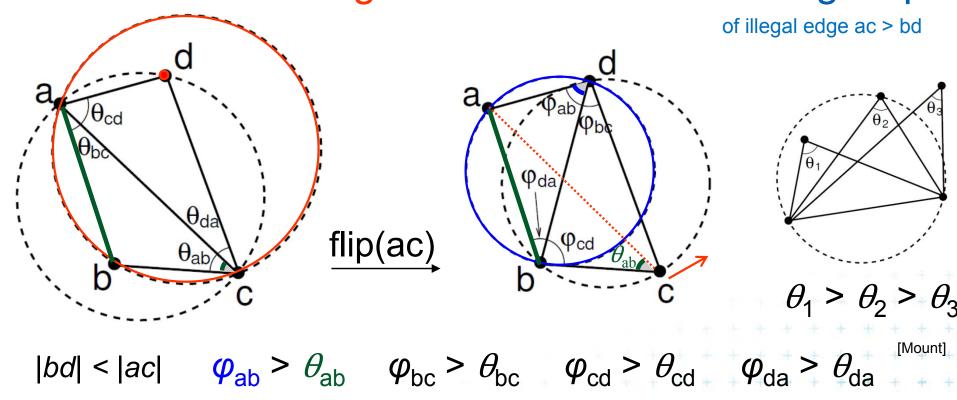

### => After limited number of edge flips

Terminate with lexicographically maximum triangulation

The minimum angle increases after the edge flip

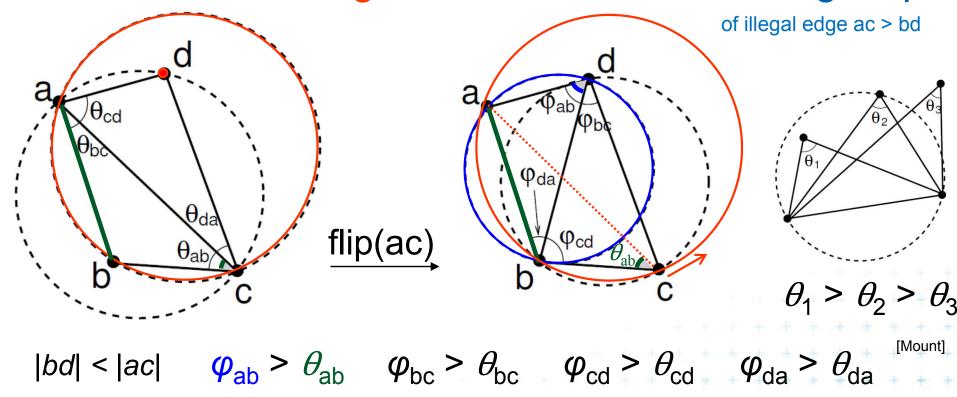

## => After limited number of edge flips

Terminate with lexicographically maximum triangulation

## Incremental algorithm principle

- Create a large triangle containing all points (to avoid problems with unbounded cells)
  - must be larger than the largest circle through 3 points
  - will be discarded at the end
- 2. Insert the points in random order
  - Find triangle with inserted point p
  - Add edges to its vertices (these new edges are correct)
  - Check correctness of the old edges (triangles)
     "around p" and legalize (flip) potentially illegal edges
- 3. Discard the large triangle and incident edges

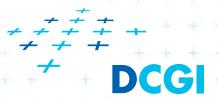

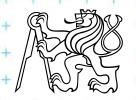

### Incremental algorithm in detail

#### DelaunayTriangulation(P)

*Input:* Set *P* of *n* points in the plane

Output: A Delaunay triangulation T of P

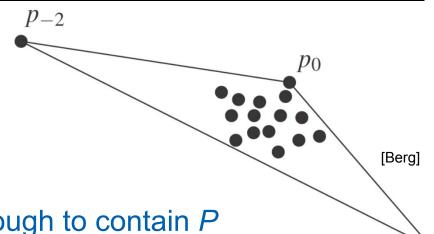

- 1. Let  $p_{-2}$ ,  $p_{-1}$ ,  $p_0$  form a triangle large enough to contain P
- 2. Initialize T as the triangulation consisting a single triangle  $p_{-2}p_{-1}p_0$
- 3. Compute random permutation  $p_1, p_2, \ldots, p_n$  of  $P \setminus \{p_0\}$
- **4.** for r = 1 to n do
- 5.  $T = Insert(p_r, T)$
- 6. Discard  $p_{-1}$ ,  $p_{-2}$  with all incident edges from T
- **7.** return *T*

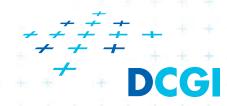

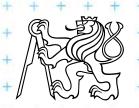

#### Insert(p, T)

Point *p* being inserted into triangulation *T* 

Output: Correct Delaunay triangulation after insertion of p

- Find a triangle  $abc \in T$  containing p
- if p lies in the interior of abc then
- Insert edges pa, pb, pc into triangulation T 3. (splitting abc into 3 triangles pab, pbc, pca)
- LegalizeEdge(p, ab, T)
- 5. LegalizeEdge(p, bc, T)
- LegalizeEdge(p, ca, T)
- else // p lies on the edge of abc, say ab, point d is right from edge ab
- 8. Remove ab and insert edges pa, pb, pc, pd into triangulation T (splitting abc and abd into 4 triangles pad, pdb, pbc, pca
- 9. LegalizeEdge(p, ab, T)
- 10. LegalizeEdge(p, bc, T)
- LegalizeEdge(p, cd, T) 11.
- LegalizeEdge( p, da, T)
- 13. return T

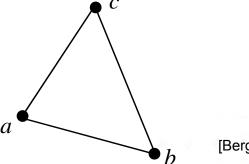

#### Insert(p, T)

*Input:* Point *p* being inserted into triangulation *T* 

Output: Correct Delaunay triangulation after insertion of p

- 1. Find a triangle  $abc \in T$  containing p
- 2. if p lies in the interior of abc then
- 3. Insert edges *pa, pb, pc* into triangulation *T* (splitting *abc* into 3 triangles *pab, pbc, pca* )
- 4. LegalizeEdge( p, ab, T)
- 5. LegalizeEdge( p, bc, T)
- 6. LegalizeEdge( p, ca, T)
- 7. else // p lies on the edge of abc, say ab, point d is right from edge ab
- 8. Remove ab and insert edges pa, pb, pc, pd into triangulation T (splitting abc and abd into 4 triangles pad, pdb, pbc, pca)
- 9. LegalizeEdge( p, ab, T)
- 10. LegalizeEdge( p, bc, T)
- 11. LegalizeEdge( p, cd, T)
- 12. LegalizeEdge( p, da, T)
- 13. return T

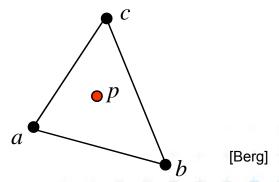

#### Insert(p, T)

*Input:* Point *p* being inserted into triangulation *T* 

Output: Correct Delaunay triangulation after insertion of p

- 1. Find a triangle  $abc \in T$  containing p
- 2. if p lies in the interior of abc then
- 3. Insert edges *pa, pb, pc* into triangulation *T* (splitting *abc* into 3 triangles *pab, pbc, pca* )
- 4. LegalizeEdge( p, ab, T)
- 5. LegalizeEdge( p, bc, T)
- 6. LegalizeEdge( p, ca, T)
- 7. else // p lies on the edge of abc, say ab, point d is right from edge ab
- 8. Remove ab and insert edges pa, pb, pc, pd into triangulation T (splitting abc and abd into 4 triangles pad, pdb, pbc, pca)
- 9. LegalizeEdge( p, ab, T)
- 10. LegalizeEdge( p, bc, T)
- 11. LegalizeEdge( p, cd, T)
- 12. LegalizeEdge( p, da, T)
- **13.** return *T*

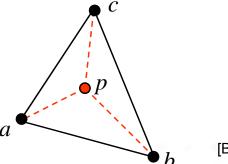

Berg

#### Insert(p, T)

*Input:* Point *p* being inserted into triangulation *T* 

Output: Correct Delaunay triangulation after insertion of p

- 1. Find a triangle  $abc \in T$  containing p
- 2. if p lies in the interior of abc then
- 3. Insert edges *pa, pb, pc* into triangulation *T* (splitting *abc* into 3 triangles *pab, pbc, pca* )
- 4. LegalizeEdge( p, ab, T)
- 5. LegalizeEdge( p, bc, T)
- 6. LegalizeEdge( p, ca, T)
- 7. else // p lies on the edge of abc, say ab, point d is right from edge ab
- 8. Remove ab and insert edges pa, pb, pc, pd into triangulation T (splitting abc and abd into 4 triangles pad, pdb, pbc, pca)
- 9. LegalizeEdge( p, ab, T)
- 10. LegalizeEdge( p, bc, T)
- 11. LegalizeEdge( p, cd, T)
- 12. LegalizeEdge( p, da, T)
- **13.** return *T*

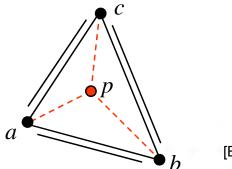

Berg]

#### Insert(p, T)

*Input:* Point *p* being inserted into triangulation *T* 

Output: Correct Delaunay triangulation after insertion of p

- 1. Find a triangle  $abc \in T$  containing p
- 2. if p lies in the interior of abc then
- 3. Insert edges *pa, pb, pc* into triangulation *T* (splitting *abc* into 3 triangles *pab, pbc, pca* )
- 4. LegalizeEdge( p, ab, T)
- 5. LegalizeEdge( p, bc, T)
- 6. LegalizeEdge( p, ca, T)
- 7. else // p lies on the edge of abc, say ab, point d is right from edge ab
- 8. Remove ab and insert edges pa, pb, pc, pd into triangulation T (splitting abc and abd into 4 triangles pad, pdb, pbc, pca)
- 9. LegalizeEdge( p, ab, T)
- 10. LegalizeEdge( p, bc, T)
- 11. LegalizeEdge( p, cd, T)
- 12. LegalizeEdge( p, da, T)
- **13.** return *T*

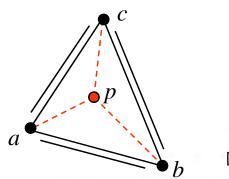

Berg

#### Insert(p, T)

*Input:* Point *p* being inserted into triangulation *T* 

Output: Correct Delaunay triangulation after insertion of p

- 1. Find a triangle  $abc \in T$  containing p
- 2. if p lies in the interior of abc then
- 3. Insert edges *pa, pb, pc* into triangulation *T* (splitting *abc* into 3 triangles *pab, pbc, pca* )
- 4. LegalizeEdge( p, ab, T)
- 5. LegalizeEdge( p, bc, T)
- 6. LegalizeEdge( p, ca, T)
- 7. else // p lies on the edge of abc, say ab, point d is right from edge ab
- 8. Remove ab and insert edges pa, pb, pc, pd into triangulation T (splitting abc and abd into 4 triangles pad, pdb, pbc, pca)
- 9. LegalizeEdge( p, ab, T)
- 10. LegalizeEdge( p, bc, T)
- 11. LegalizeEdge( p, cd, T)
- 12. LegalizeEdge( p, da, T)
- **13.** return *T*

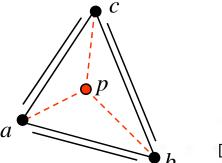

Berg

#### Insert(p, T)

*Input:* Point *p* being inserted into triangulation *T* 

Output: Correct Delaunay triangulation after insertion of p

- 1. Find a triangle  $abc \in T$  containing p
- 2. if p lies in the interior of abc then
- 3. Insert edges *pa, pb, pc* into triangulation *T* (splitting *abc* into 3 triangles *pab, pbc, pca* )
- 4. LegalizeEdge( p, ab, T)
- 5. LegalizeEdge( p, bc, T)
- 6. LegalizeEdge( p, ca, T)
- 7. else // p lies on the edge of abc, say ab, point d is right from edge ab
- 8. Remove ab and insert edges pa, pb, pc, pd into triangulation T (splitting abc and abd into 4 triangles pad, pdb, pbc, pca)
- 9. LegalizeEdge( p, ab, T)
- 10. LegalizeEdge( p, bc, T)
- 11. LegalizeEdge( p, cd, T)
- 12. LegalizeEdge( p, da, T)
- **13.** return *T*

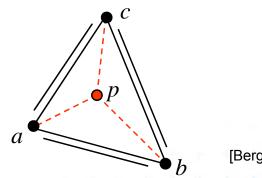

#### LegalizeEdge(p, ab, T)

Input: Edge ab being checked after insertion of point p to triangulation T Output: Delaunay triangulation of  $p \cup T$ 

- 1. if( ab is edge on the exterior face ) return
- 2. let *d* be the vertex to the right of edge *ab*
- 3. if (inCircle(p, a, b, d)) // d is in the circle around  $pab \Rightarrow d$  is illegal
- 4. Flip edge ab for pd
- 5. LegalizeEdge( p, ad, T )
- 6. LegalizeEdge( p, db, T )

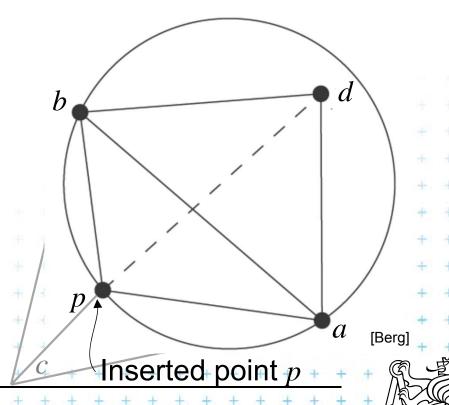

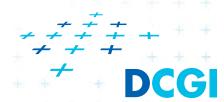

#### LegalizeEdge(p, ab, T)

Input: Edge ab being checked after insertion of point p to triangulation T Output: Delaunay triangulation of  $p \cup T$ 

- 1. if( ab is edge on the exterior face ) return
- 2. let *d* be the vertex to the right of edge *ab*
- 3. if (inCircle(p, a, b, d)) // d is in the circle around  $pab \Rightarrow d$  is illegal
- 4. Flip edge ab for pd
- 5. LegalizeEdge( p, ad, T )
- 6. LegalizeEdge( p, db, T )

Insertion of *p* may make edges *ab*, *bc* & *ca* illegal (circle around *pab* will contain point *d* )

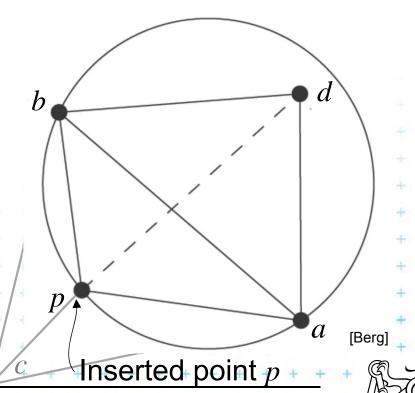

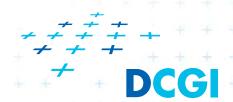

#### LegalizeEdge(p, ab, T)

Input: Edge ab being checked after insertion of point p to triangulation T Output: Delaunay triangulation of  $p \cup T$ 

- 1. if( ab is edge on the exterior face ) return
- 2. let *d* be the vertex to the right of edge *ab*
- 3. if (inCircle(p, a, b, d)) // d is in the circle around  $pab \Rightarrow d$  is illegal
- 4. Flip edge ab for pd
- 5. LegalizeEdge( p, ad, T )
- 6. LegalizeEdge( p, db, T )

Insertion of *p* may make edges *ab*, *bc* & *ca* illegal (circle around *pab* will contain point *d* )

After edge flip, the edge *pd* will be legal (the circumcircles of the resulting triangles *pdb*, and *pad* will bee empty)

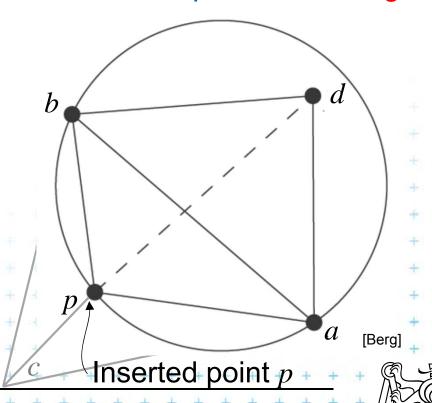

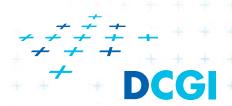

#### LegalizeEdge(p, ab, T)

Input: Edge ab being checked after insertion of point p to triangulation T Output: Delaunay triangulation of  $p \cup T$ 

- 1. if( ab is edge on the exterior face ) return
- 2. let *d* be the vertex to the right of edge *ab*
- 3. if (inCircle(p, a, b, d)) // d is in the circle around  $pab \Rightarrow d$  is illegal
- 4. Flip edge *ab* for *pd*
- 5. LegalizeEdge( p, ad, T )
- 6. LegalizeEdge( p, db, T )

Insertion of *p* may make edges *ab*, *bc* & *ca* illegal (circle around *pab* will contain point *d* )

After edge flip, the edge *pd* will be legal (the circumcircles of the resulting triangles *pdb*, and *pad* will bee empty)

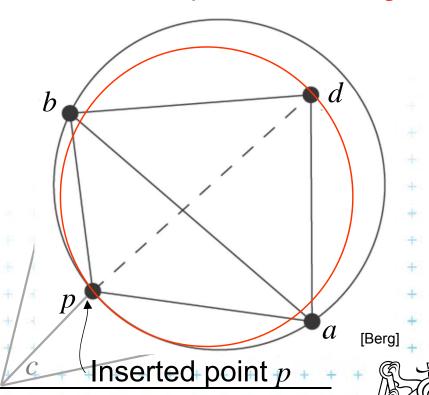

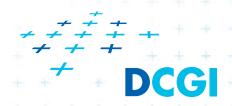

#### LegalizeEdge( p, ab, T)

Input: Edge ab being checked after insertion of point p to triangulation T Output: Delaunay triangulation of  $p \cup T$ 

- 1. if( ab is edge on the exterior face ) return
- 2. let *d* be the vertex to the right of edge *ab*
- 3. if (inCircle(p, a, b, d)) // d is in the circle around  $pab \Rightarrow d$  is illegal
- 4. Flip edge *ab* for *pd*
- 5. LegalizeEdge( p, ad, T )
- 6. LegalizeEdge( p, db, T )

Insertion of *p* may make edges *ab*, *bc* & *ca* illegal (circle around *pab* will contain point *d* )

After edge flip, the edge *pd* will be legal (the circumcircles of the resulting triangles *pdb*, and *pad* will bee empty)

We must check and possibly flip edges ad, db

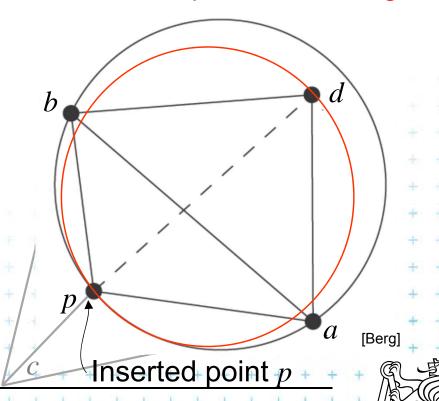

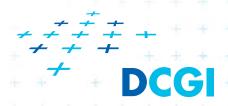

#### LegalizeEdge( p, ab, T)

Input: Edge ab being checked after insertion of point p to triangulation T Output: Delaunay triangulation of  $p \cup T$ 

- 1. if( ab is edge on the exterior face ) return
- 2. let *d* be the vertex to the right of edge *ab*
- 3. if (inCircle(p, a, b, d)) // d is in the circle around  $pab \Rightarrow d$  is illegal
- 4. Flip edge *ab* for *pd*
- 5. LegalizeEdge( p, ad, T )
- 6. LegalizeEdge( p, db, T )

Insertion of *p* may make edges *ab*, *bc* & *ca* illegal (circle around *pab* will contain point *d* )

After edge flip, the edge *pd* will be legal (the circumcircles of the resulting triangles *pdb*, and *pad* will bee empty)

We must check and possibly flip edges ad, db

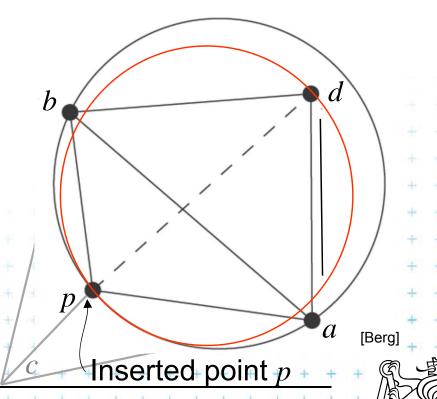

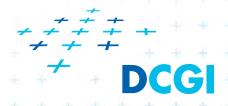

#### LegalizeEdge( p, ab, T)

Input: Edge ab being checked after insertion of point p to triangulation T Output: Delaunay triangulation of  $p \cup T$ 

- 1. if( ab is edge on the exterior face ) return
- 2. let *d* be the vertex to the right of edge *ab*
- 3. if (inCircle(p, a, b, d)) // d is in the circle around  $pab \Rightarrow d$  is illegal
- 4. Flip edge ab for pd
- 5. LegalizeEdge( p, ad, T )
- 6. LegalizeEdge( p, db, T )

Insertion of *p* may make edges *ab*, *bc* & *ca* illegal (circle around *pab* will contain point *d* )

After edge flip, the edge *pd* will be legal (the circumcircles of the resulting triangles *pdb*, and *pad* will bee empty)

We must check and possibly flip edges ad, db

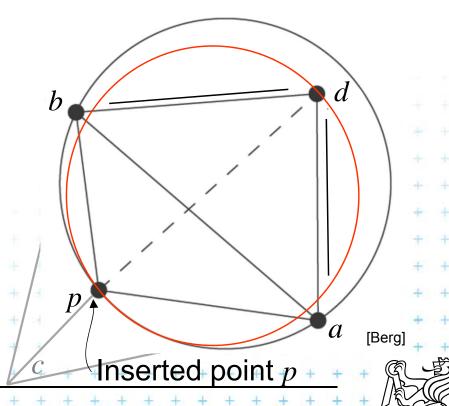

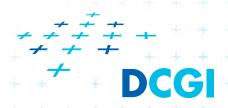

#### LegalizeEdge( p, ab, T)

Input: Edge ab being checked after insertion of point p to triangulation T Delaunay triangulation of  $p \cup T$ 

- 1. if( ab is edge on the exterior face ) return
- 2. let *d* be the vertex to the right of edge *ab*
- 3. if (inCircle(p, a, b, d)) // d is in the circle around  $pab \Rightarrow d$  is illegal
- 4. Flip edge *ab* for *pd*
- 5. LegalizeEdge( p, ad, T )
- 6. LegalizeEdge( p, db, T )

Insertion of *p* may make edges *ab*, *bc* & *ca* illegal (circle around *pab* will contain point *d* )

After edge flip, the edge *pd* will be legal (the circumcircles of the resulting triangles *pdb*, and *pad* will bee empty)

We must check and possibly flip edges *ad*, *db* (We must check and possibly flip edges *bc* & *ca* - lines 5,6 in Insert( p, T )

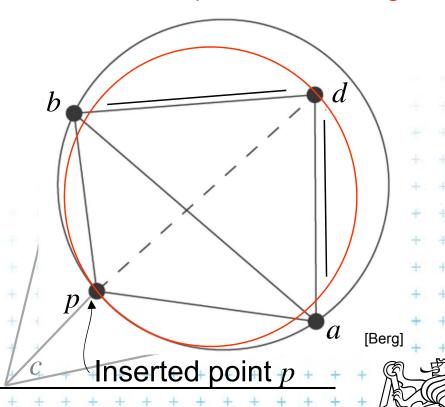

## Correctness of edge flip of illegal edge

- Assume point p is in C (it violates DT criteria for adb)
- adb was a triangle of DT => C was an empty circle
- Create circle C' trough point p, C' is inscribed to C,  $C' \subset C$ => C' is also an empty circle  $(a, b \notin C)$ => new edge pd is a Delaunay edge

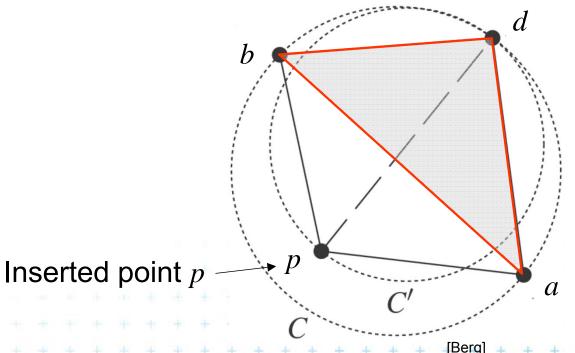

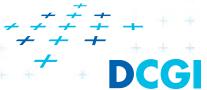

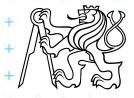

## Correctness of edge flip of illegal edge

- Assume point p is in C (it violates DT criteria for adb)
- adb was a triangle of DT => C was an empty circle
- Create circle C' trough point p, C' is inscribed to C,  $C' \subset C$ => C' is also an empty circle  $(a, b \notin C)$ => new edge pd is a Delaunay edge

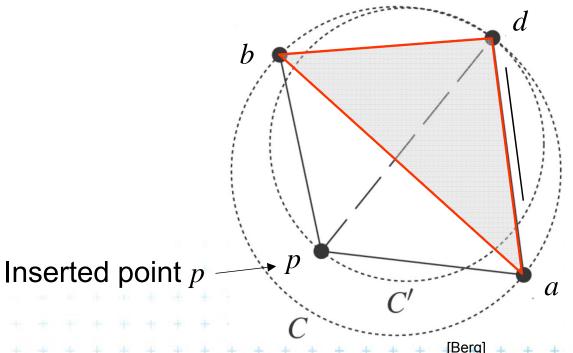

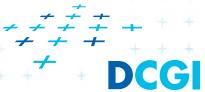

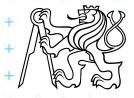

## Correctness of edge flip of illegal edge

- Assume point p is in C (it violates DT criteria for adb)
- adb was a triangle of DT => C was an empty circle
- Create circle C' trough point p, C' is inscribed to C,  $C' \subset C$ => C' is also an empty circle  $(a, b \notin C)$ => new edge pd is a Delaunay edge

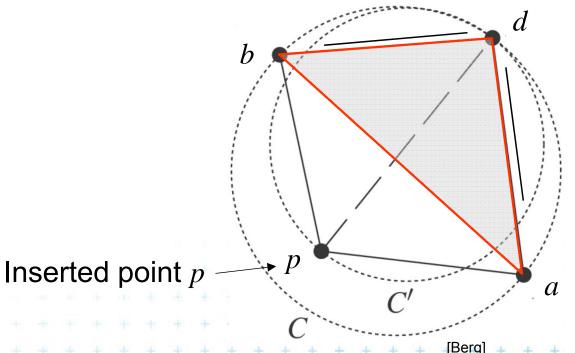

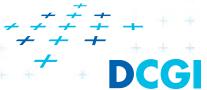

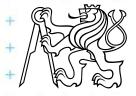

## DT- point insert and mesh legalization

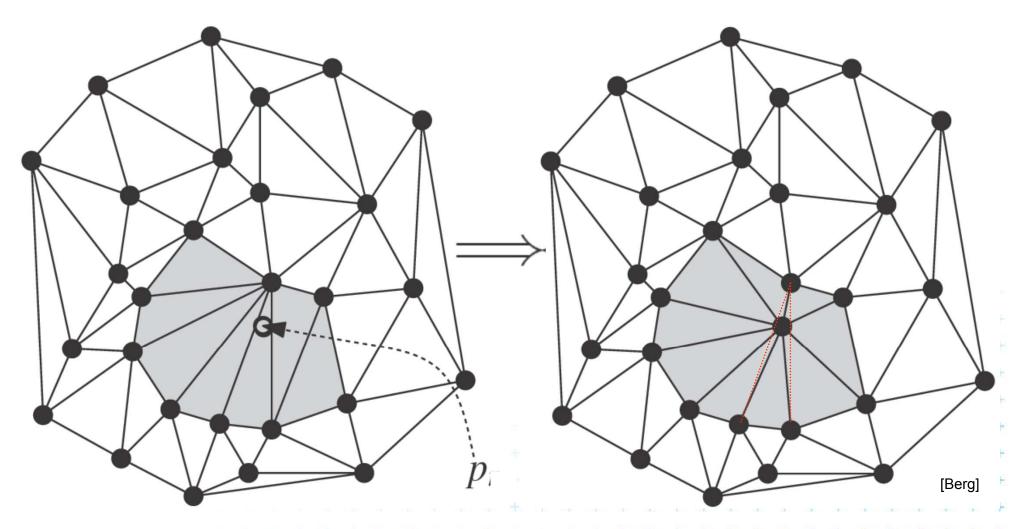

Every new edge created due to insertion of p will be incident to p

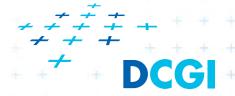

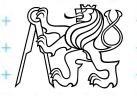

# insert p check pab

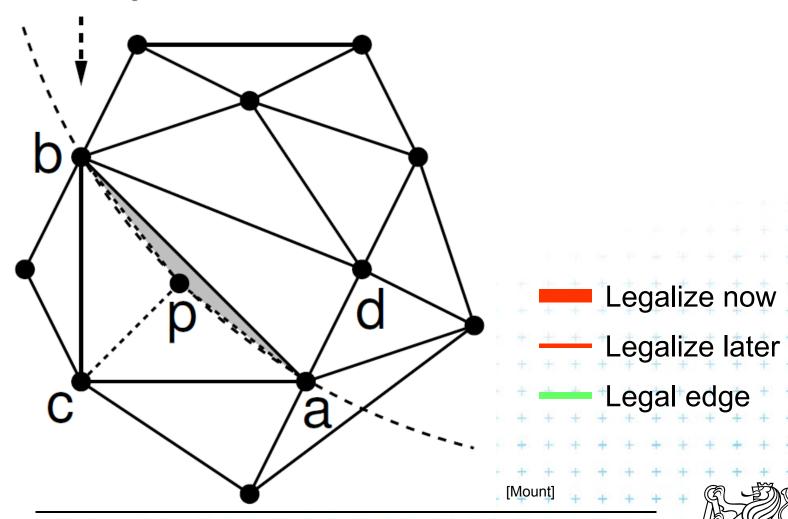

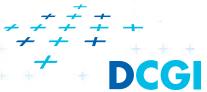

Felkel: Computational geometry

# insert p check pab

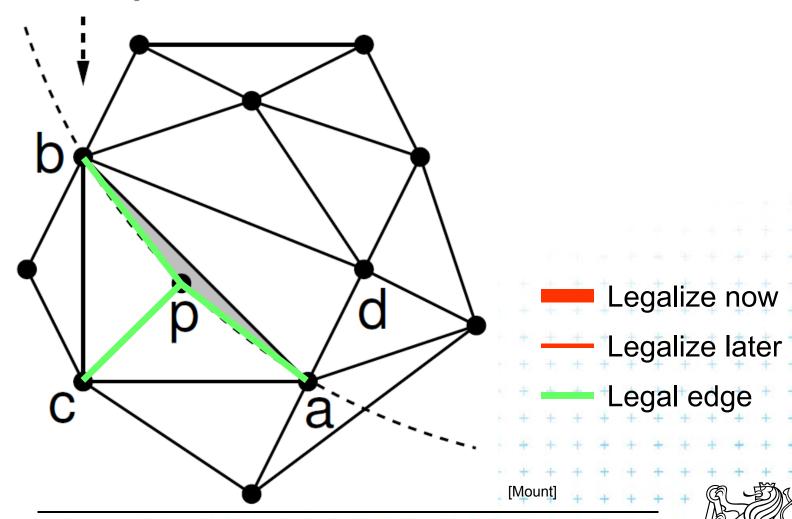

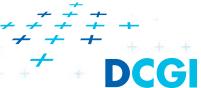

Felkel: Computational geometry

# insert p check pab

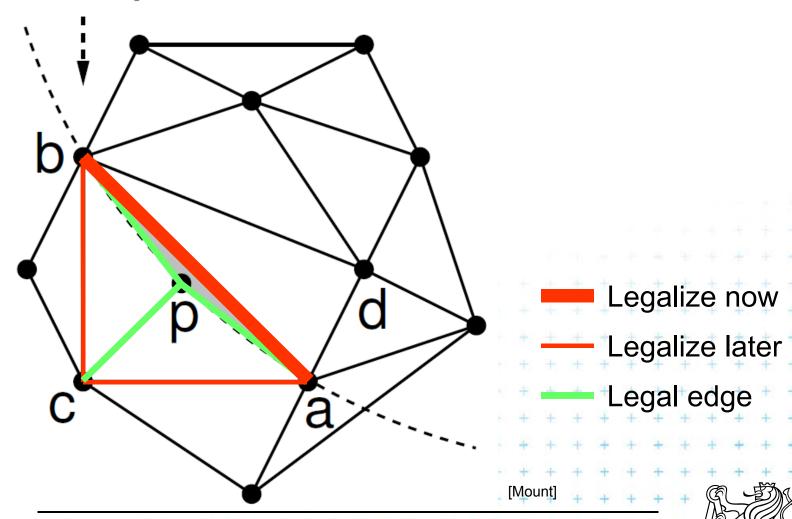

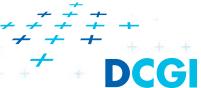

Felkel: Computational geometry

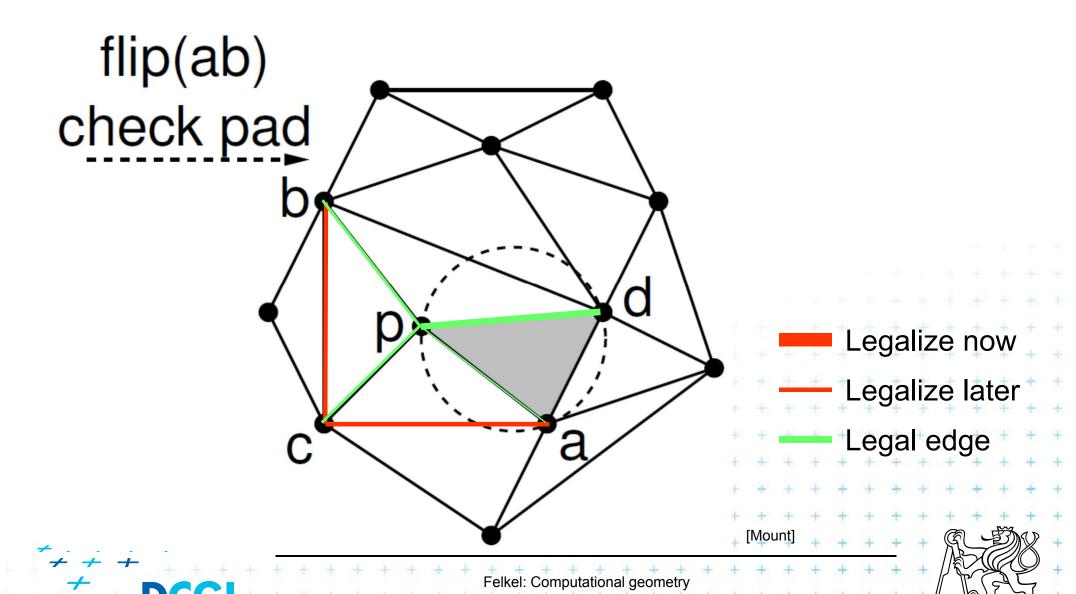

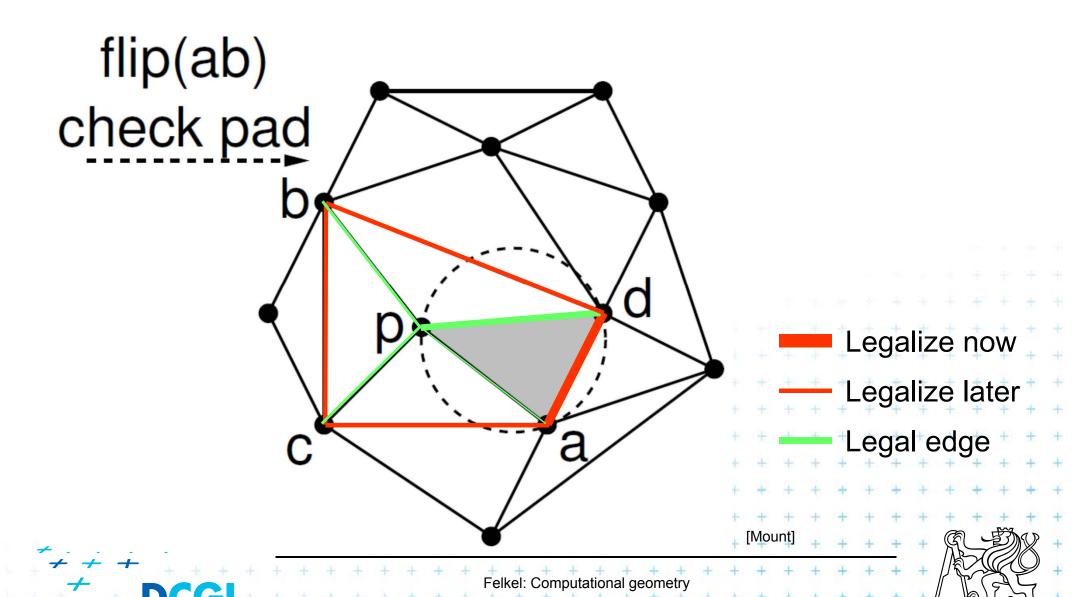

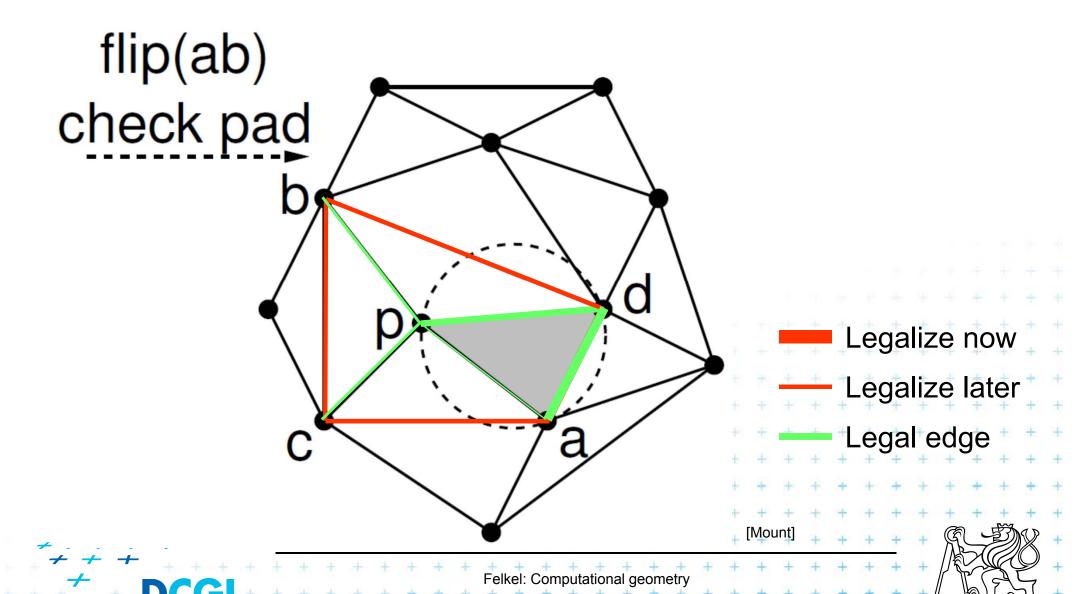

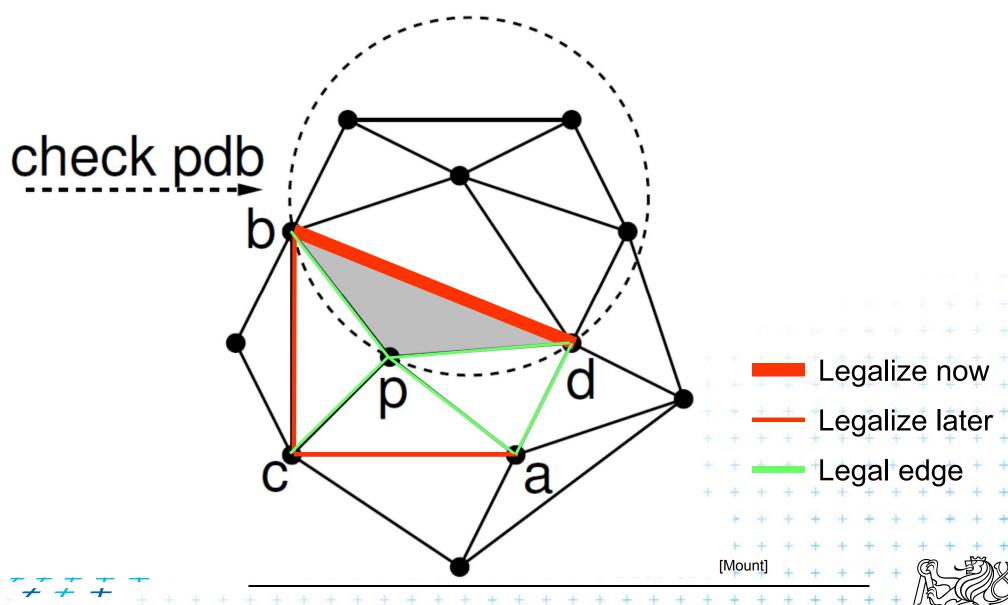

Felkel: Computational geometry

(41 / 79)

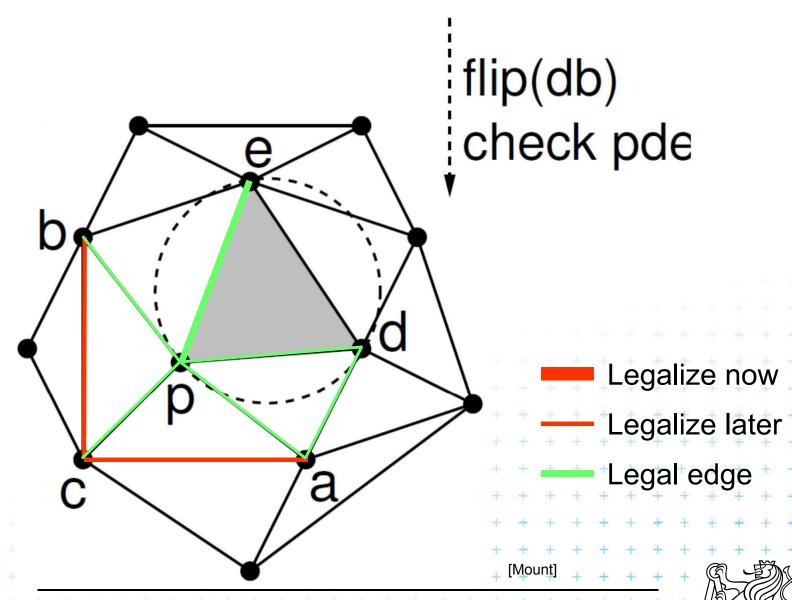

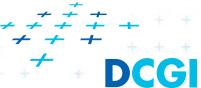

Felkel: Computational geometry

42 / 79)

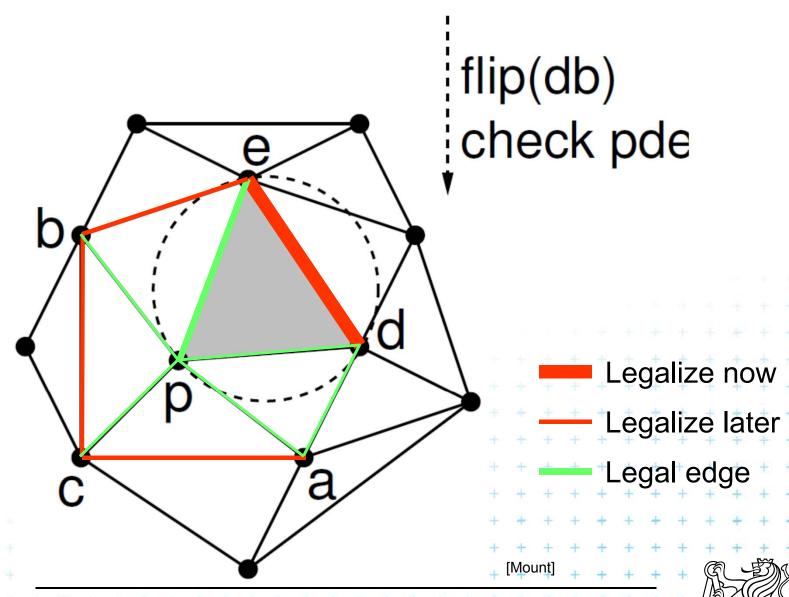

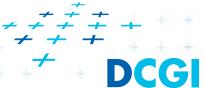

Felkel: Computational geometry

42 / 79)

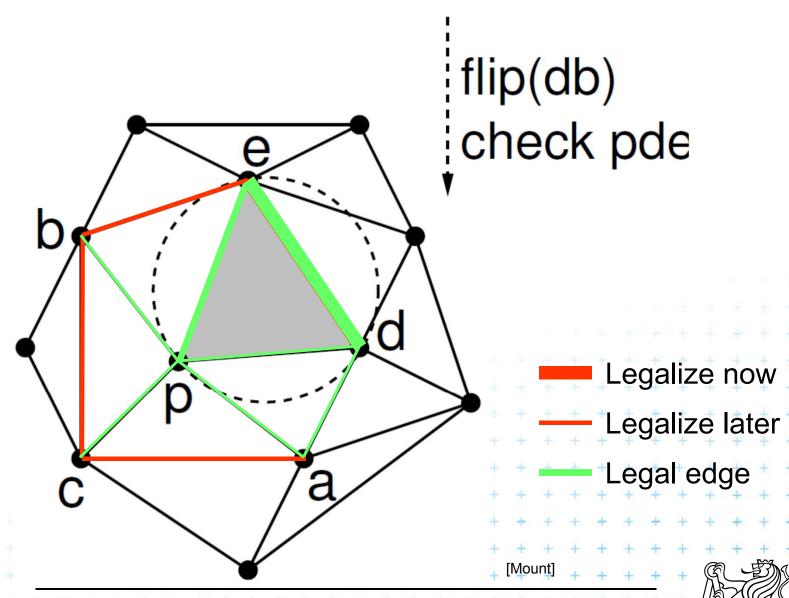

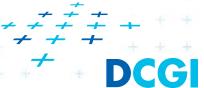

Felkel: Computational geometry

(42 / 79)

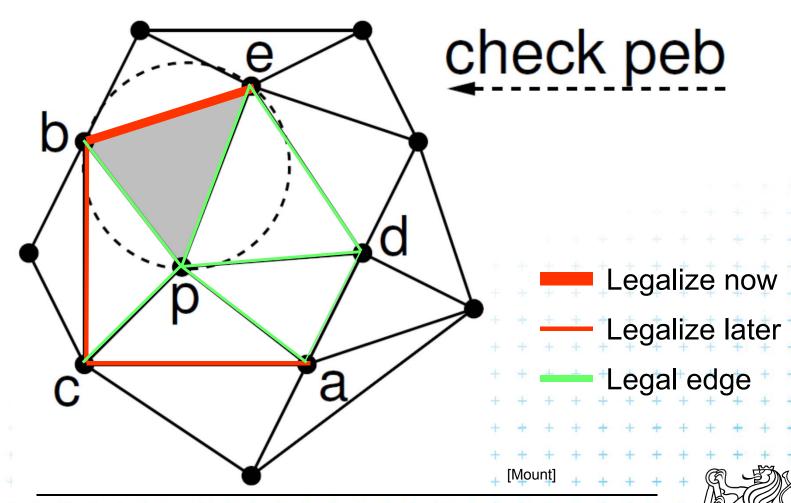

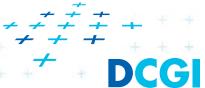

Felkel: Computational geometry

(43 / 79)

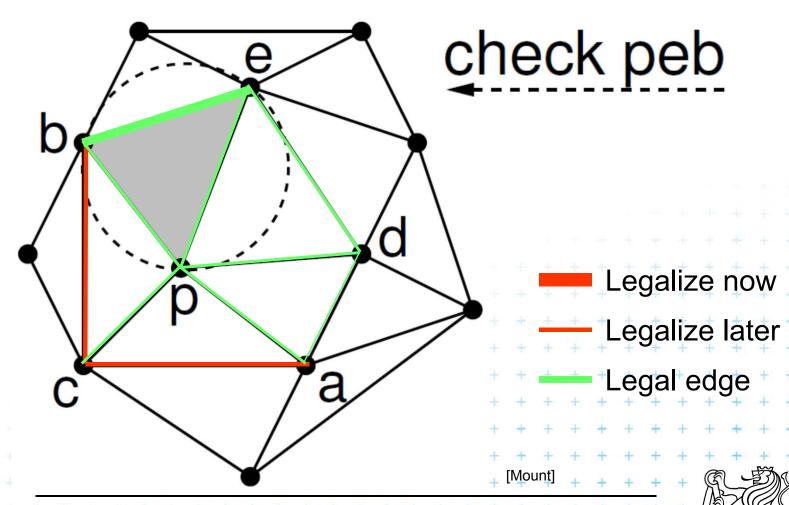

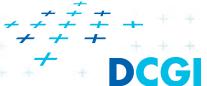

Felkel: Computational geometry

(43 / 79)

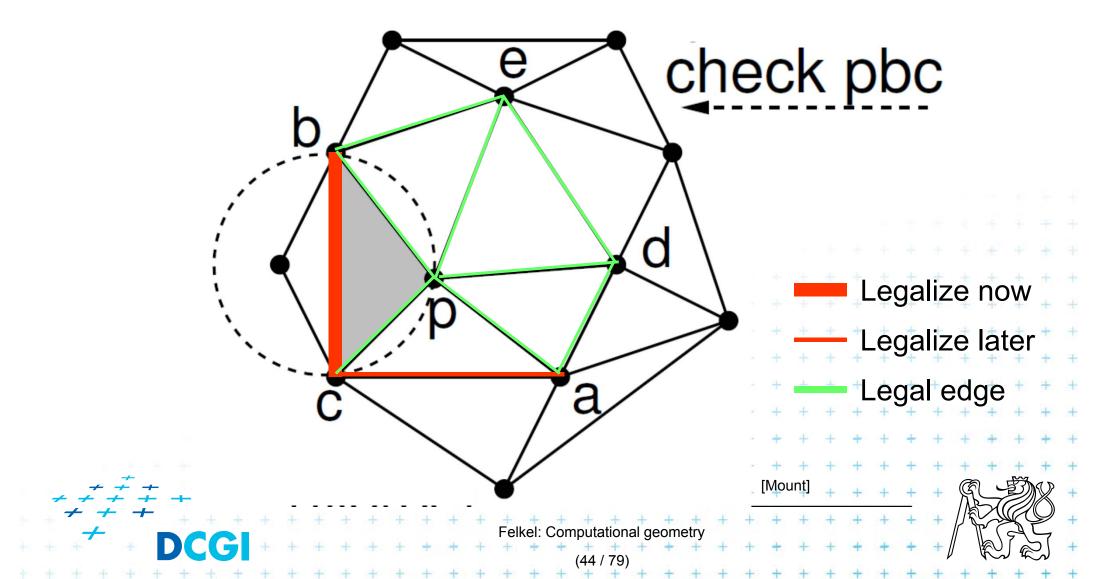

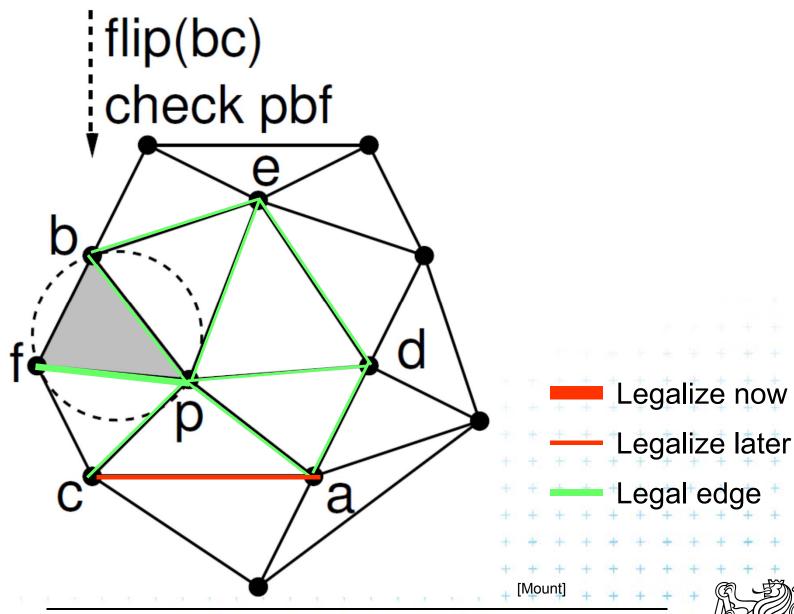

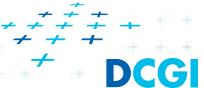

Felkel: Computational geometry

45 / 79)

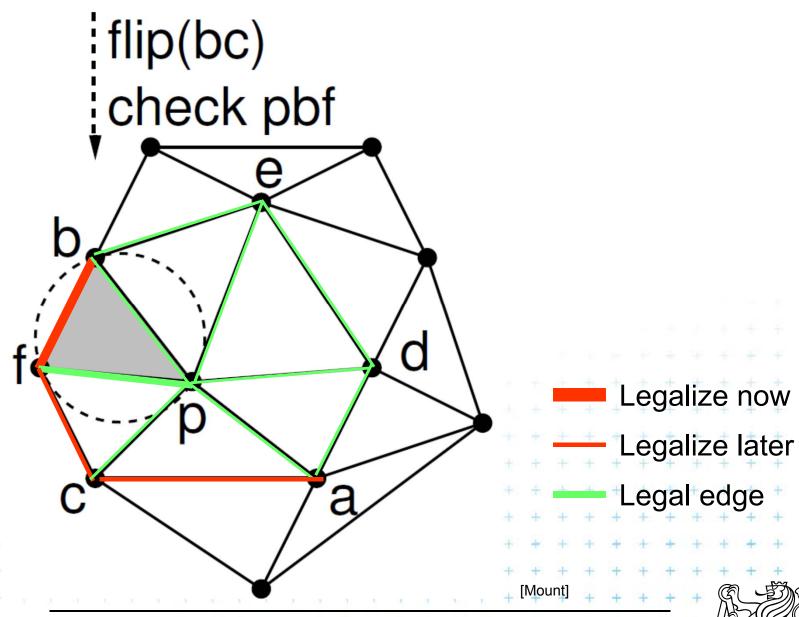

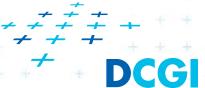

Felkel: Computational geometry

45 / 79)

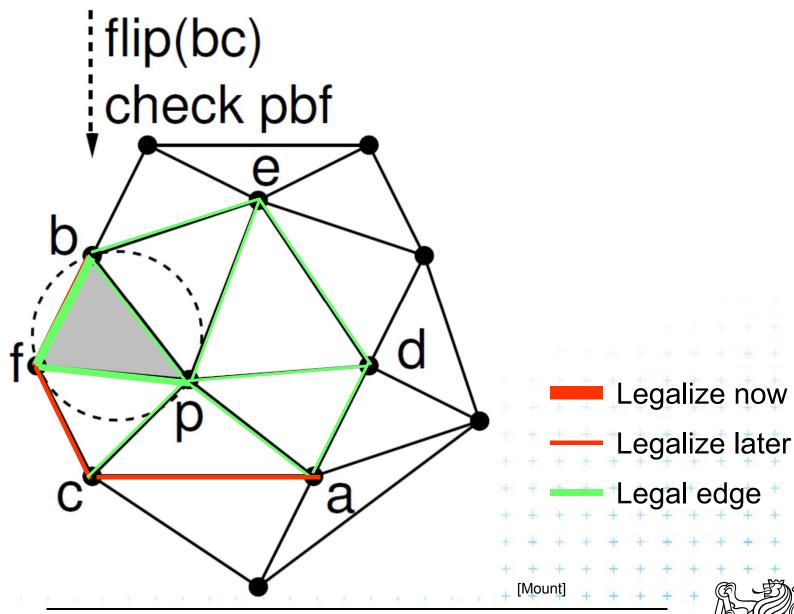

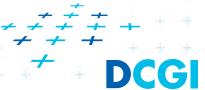

Felkel: Computational geometry

(45 / 79)

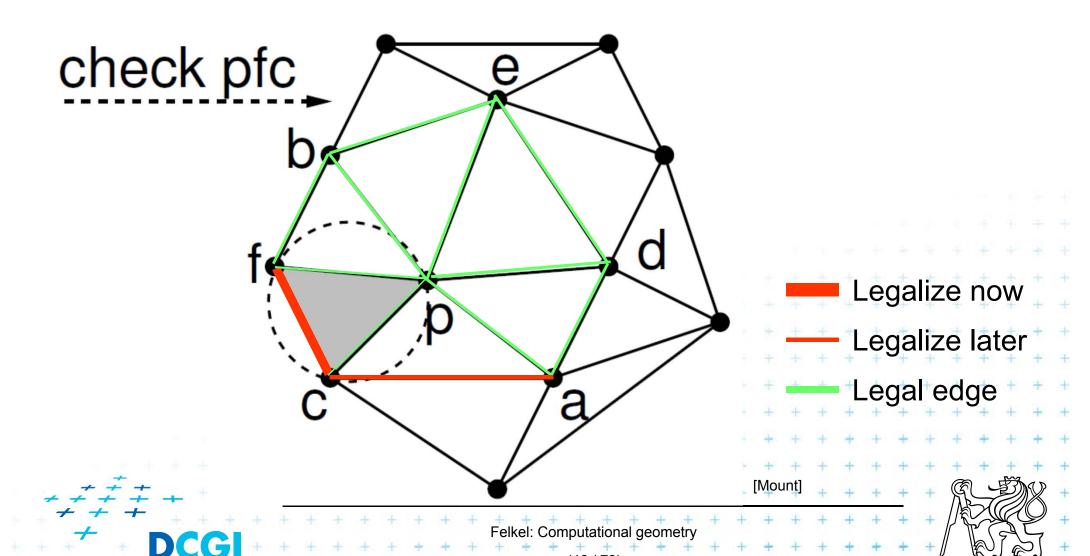

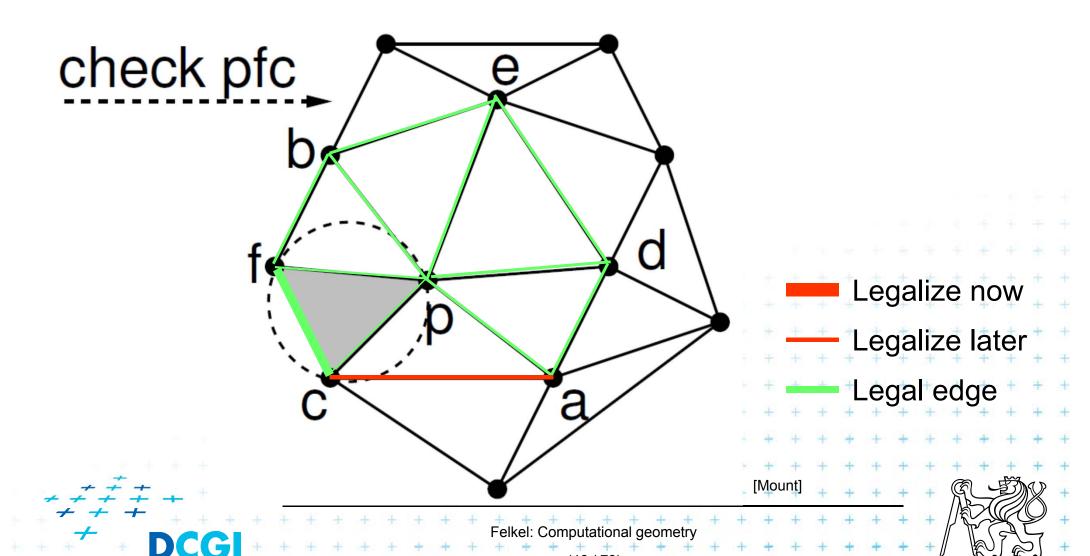

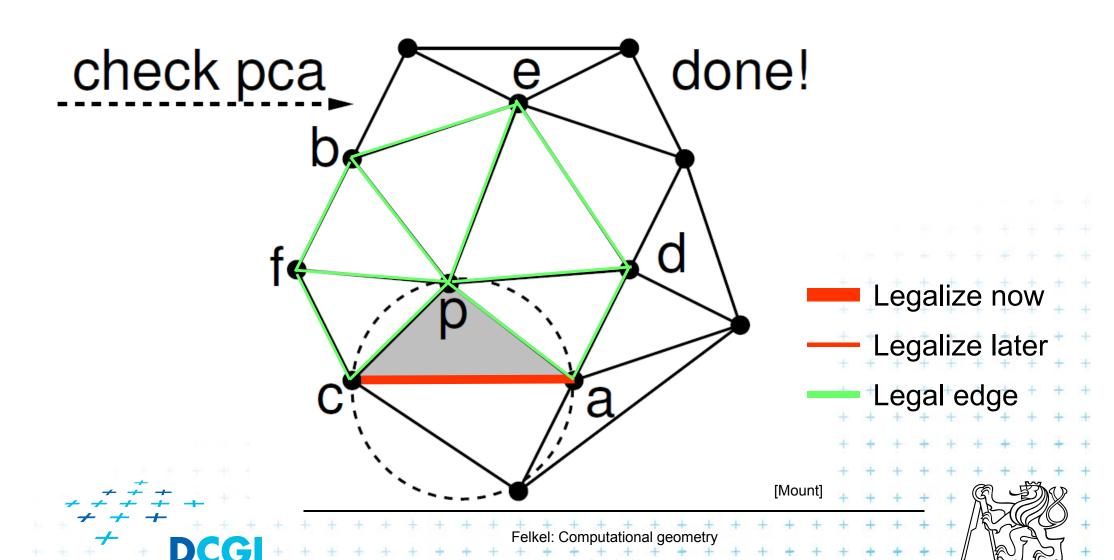

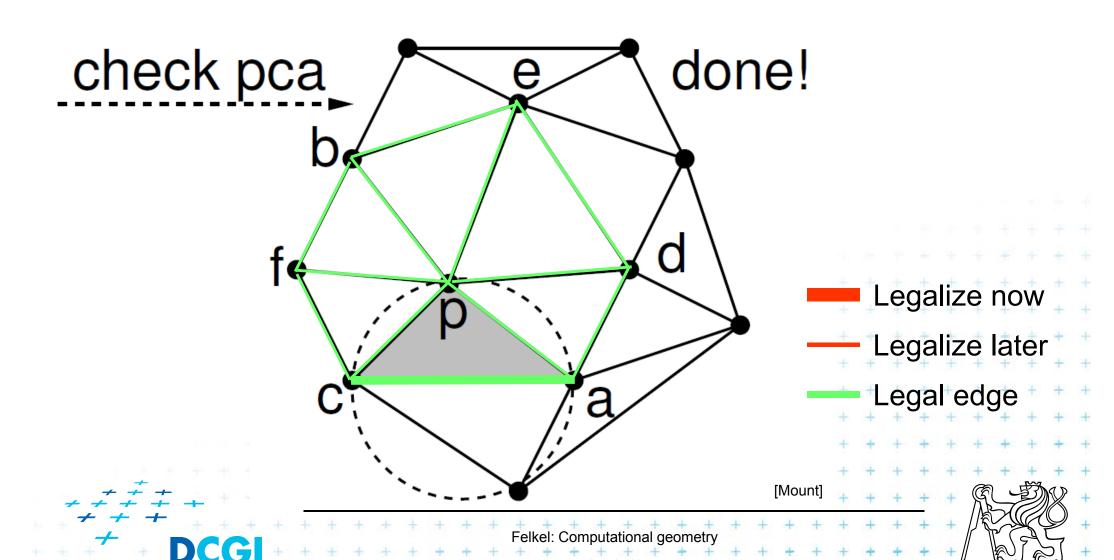

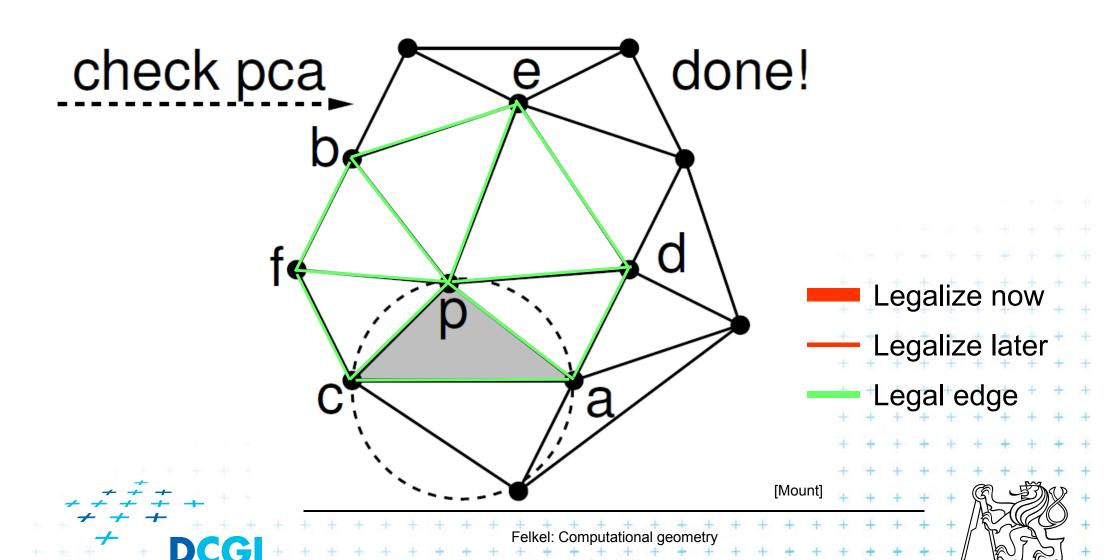

## **Correctness of the algorithm**

- Every new edge (created due to insertion of p)
  - is incident to p
  - must be legal
    - => no need to test them
- Edge can only become illegal if one of its incident triangle changes
  - Algorithm tests any edge that may become illegal
    - => the algorithm is correct
- Every edge flip makes the angle-vector larger
  - => algorithm can never get into infinite loop

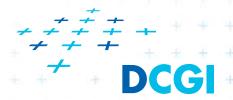

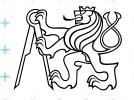

- For finding a triangle abc ∈ T containing p
  - Leaves for active (current) triangles
  - Internal nodes for destroyed triangles
  - Links to new triangles
- Search p: start in root (initial triangle)
  - In each inner node of T:
    - Check all children (max three)
    - Descend to child containing p

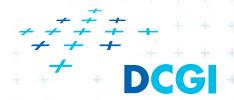

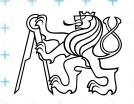

#### Simplified

- it should also contain the root node $^{(\Delta_1)}$ 

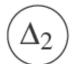

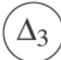

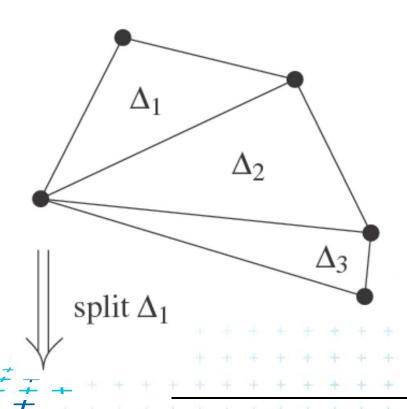

[Berg

Felkel: Computational geometry

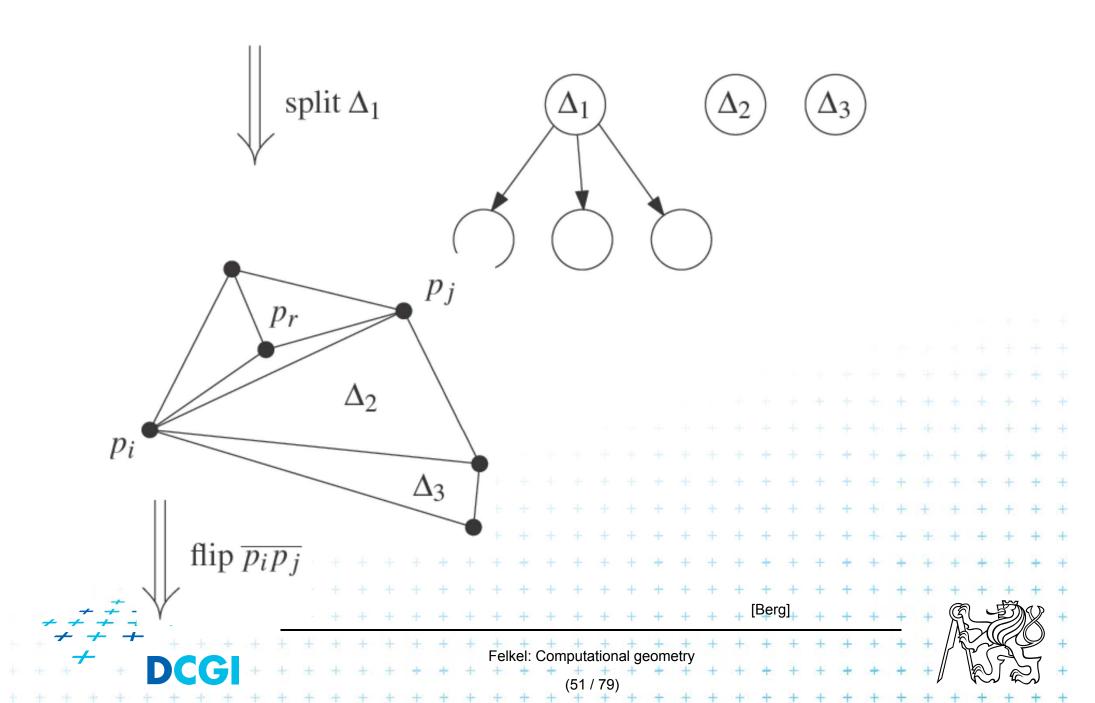

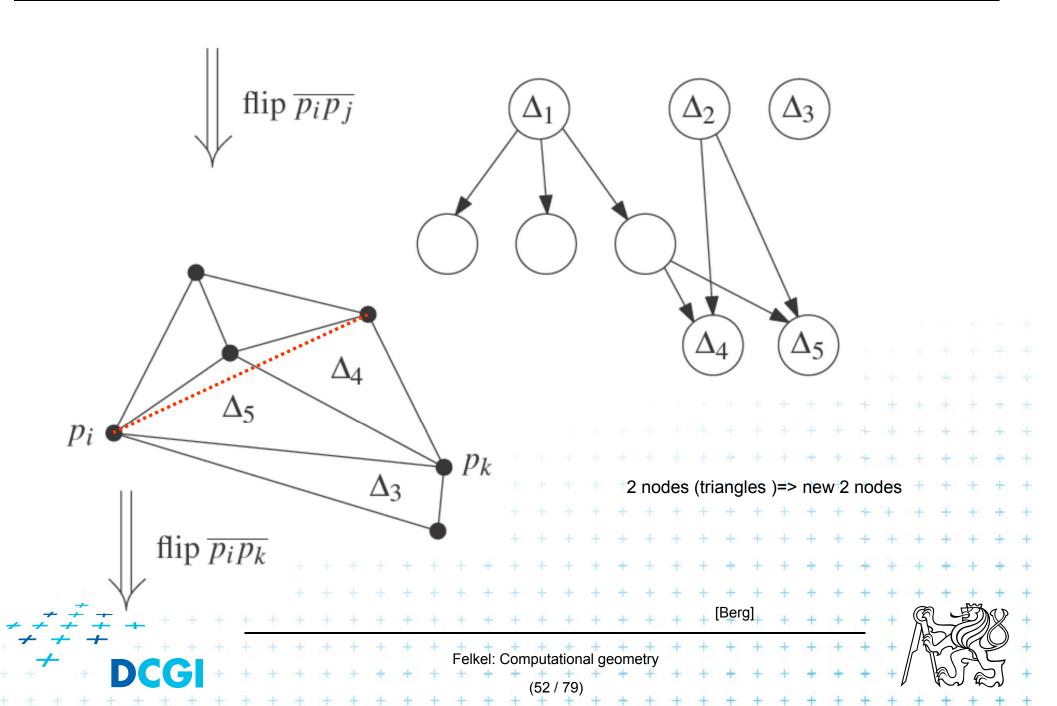

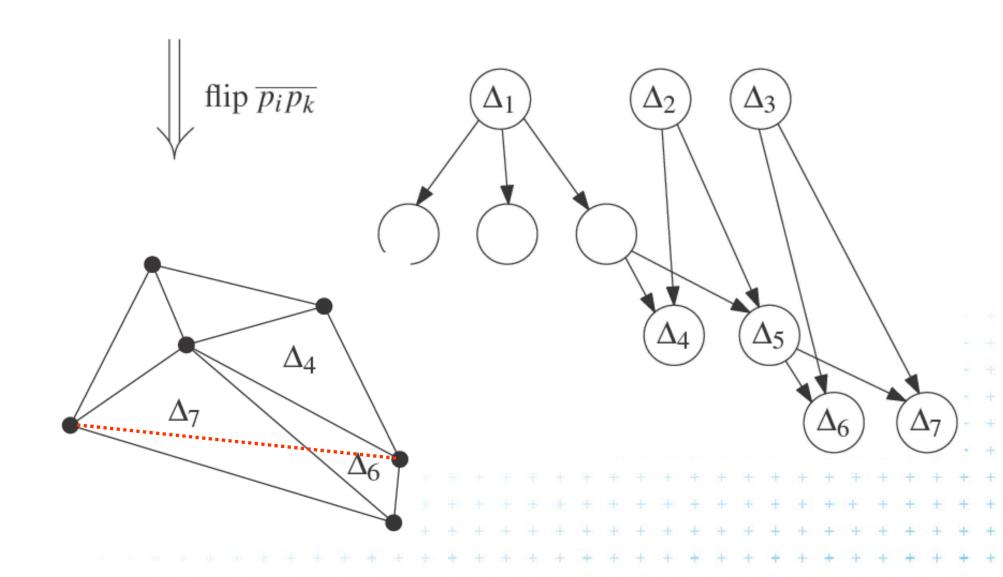

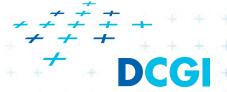

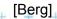

#### InCircle test

- a,b,c are counterclockwise in the plane
- Test, if d lies to the left of the oriented circle through a,b,c

inCircle(a, b, c, d) = det

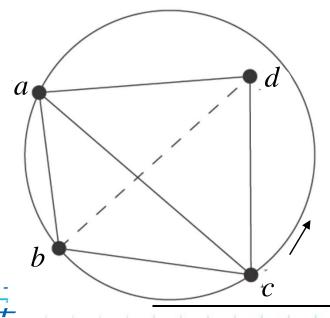

$$\begin{pmatrix} a_x & a_y & a_x^2 + a_y^2 & 1 \\ b_x & b_y & b_x^2 + b_y^2 & 1 \\ c_x & c_y & c_x^2 + c_y^2 & 1 \\ d_x & d_y & d_x^2 + d_y^2 & 1 \end{pmatrix}$$

[Mount]

## Creation of the initial triangle

#### Idea: For given points set P:

- Initial triangle p<sub>-2</sub>p<sub>-1</sub>p<sub>0</sub>
  - Must contain all points of P
  - Must not be (none of its points) in any circle defined by non-collinear points of P
- $I_{-2}$  = horizontal line above P
- $I_{-1}$  = horizontal line below P
- $p_{-2}$  = lies on  $l_{-2}$  as far left that  $p_{-2}$  lies outside every circle
- $p_{-1}$  = lies on  $I_{-1}$  as far right that  $p_{-1}$  lies outside every circle defined by 3 non-collinear points of P

Symbolical tests with this triangle =>  $p_{-1}$  and  $p_{-2}$  always out

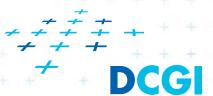

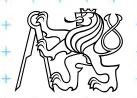

[Mount]

## Complexity of incremental DT algorithm

- Delaunay triangulation of a set P in the plane can be computed in
  - O(n log n) expected time
  - using O(n) storage
- For details see [Berg, Section 9.4]

Idea

- expected number of created triangles is 9n+1
- expected search O(log n) in the search structure done n times for n inserted points

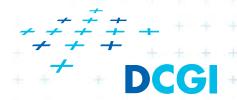

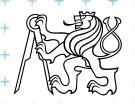

## **Delaunay triangulations and Convex hulls**

- Delaunay triangulation in R<sup>d</sup> can be computed as part of the convex hull in R<sup>d+1</sup> (lower CH)
- **2D**: Connection is the paraboloid:  $z = x^2 + y^2$

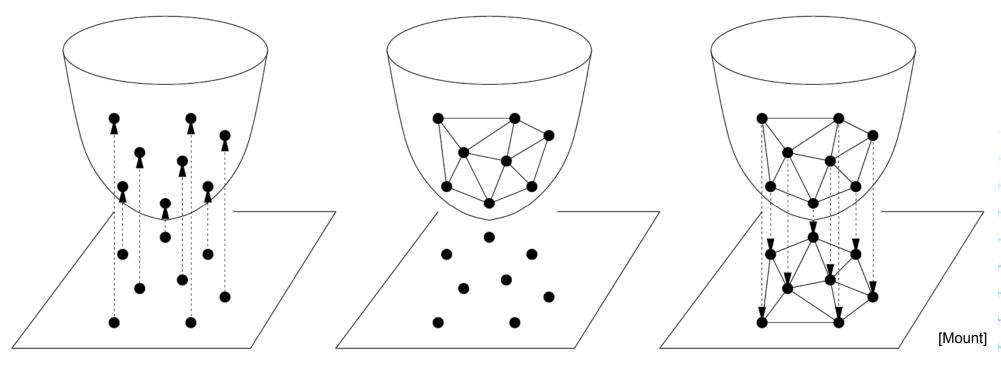

Project onto paraboloid.

Compute convex hull.

Project hull faces back to plane.

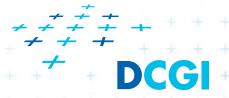

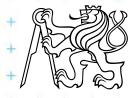

## Vertical projection of points to paraboloid

Vertical projection of 2D point to paraboloid in 3D

$$(x,y) \rightarrow (x,y,x^2+y^2)$$

- Lower convex hull
  - = portion of CH visible from  $z = -\infty$  (forms DT)

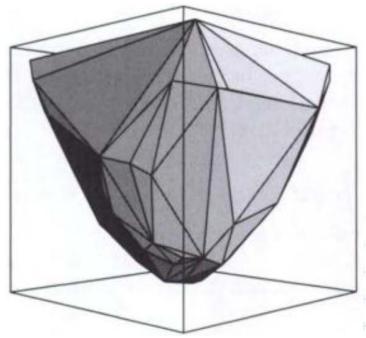

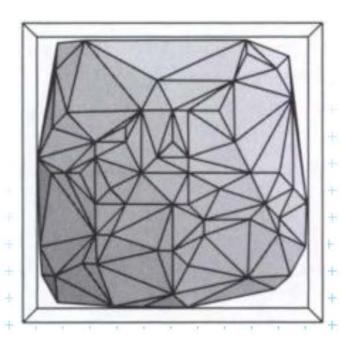

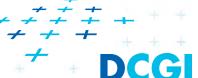

[Rourke]

- Delaunay condition (2D)
   Points p,q,r∈ S form a Delaunay triangle iff the circumcircle of p,q,r is empty (contains no point)
- Convex hull condition (3D) Points  $p',q',r' \in S'$  form a face of CH(S') iff the plane passing through p',q',r' is supporting S'
  - all other points lie to one side of the plane
  - plane passing through p',q',r' is supporting hyperplane of the convex hull CH(S')

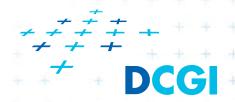

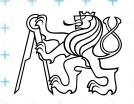

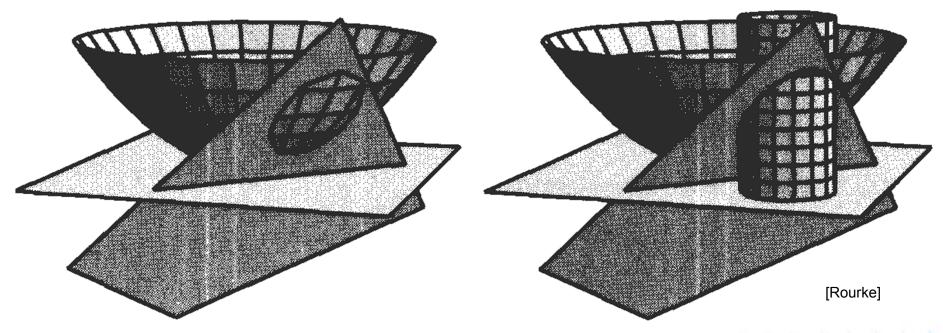

- 4 distinct points p,q,r,s in the plane, and let p', q', r', s' be their respective projections onto the paraboloid,  $z = x^2 + y^2$ .
- The point *s* lies within the circumcircle of *pqr* **iff** s' lies on the lower side of the plane passing through *p'*, *q'*, *r'*.

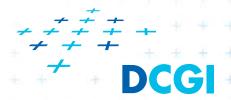

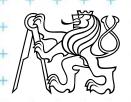

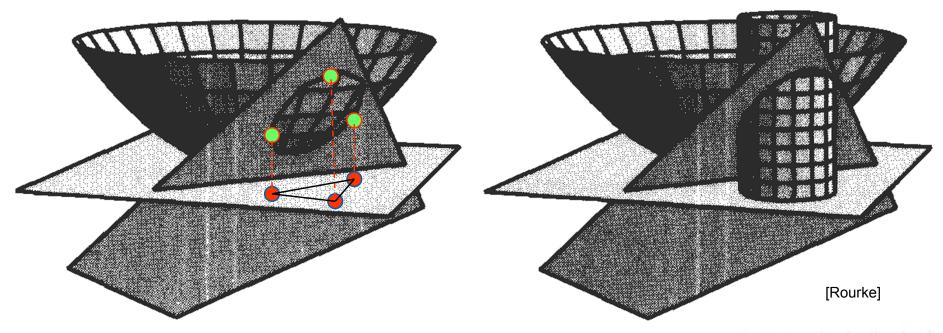

- 4 distinct points p,q,r,s in the plane, and let p', q', r', s' be their respective projections onto the paraboloid,  $z = x^2 + y^2$ .
- The point *s* lies within the circumcircle of *pqr* **iff** s' lies on the lower side of the plane passing through *p'*, *q'*, *r'*.

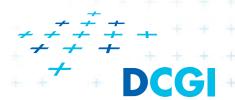

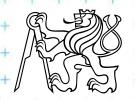

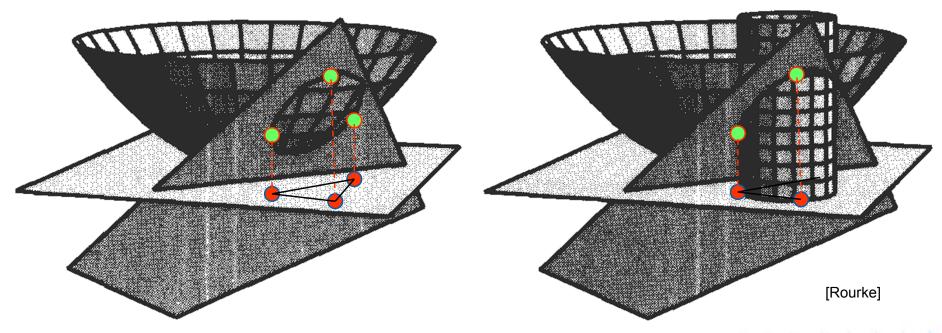

- 4 distinct points p,q,r,s in the plane, and let p', q', r', s' be their respective projections onto the paraboloid,  $z = x^2 + y^2$ .
- The point *s* lies within the circumcircle of *pqr* **iff** s' lies on the lower side of the plane passing through *p'*, *q'*, *r'*.

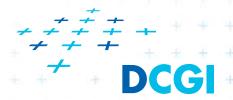

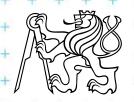

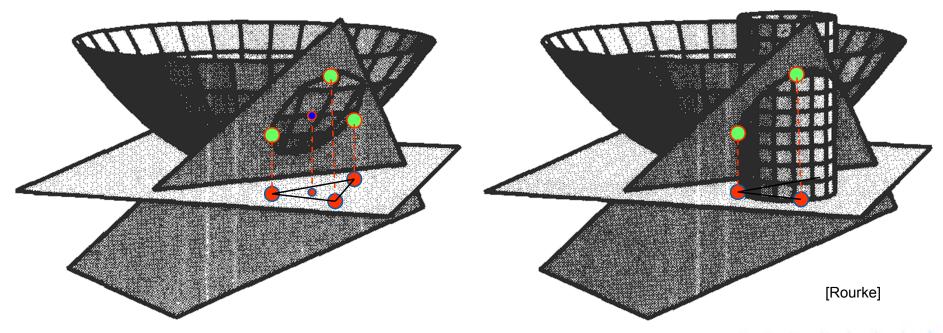

- 4 distinct points p,q,r,s in the plane, and let p', q', r', s' be their respective projections onto the paraboloid,  $z = x^2 + y^2$ .
- The point *s* lies within the circumcircle of *pqr* **iff** s' lies on the lower side of the plane passing through *p'*, *q'*, *r'*.

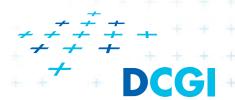

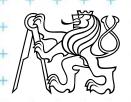

### Tangent and secant planes

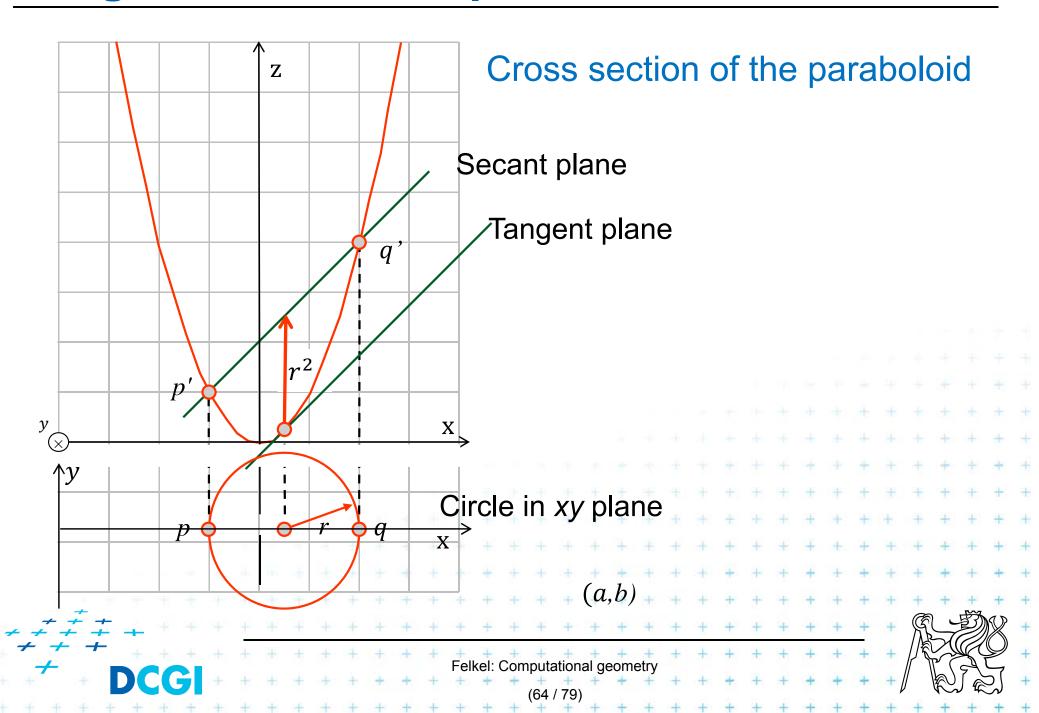

## Tangent plane to paraboloid

- Non-vertical tangent plane through  $(a, b, a^2 + b^2)$
- Paraboloid  $z = x^2 + y^2$
- Derivation at this point

$$\frac{\partial z}{\partial x} = 2x \qquad \frac{\partial z}{\partial y} = 2y$$

- Evaluates to 2a and 2b<sup>⋆</sup>
- Plane:  $z = 2ax + 2by + \gamma$  $a^2 + b^2 = 2aa + 2bb + \gamma$

 $\gamma = -(a^2 + b^2)$ 

Tangent plane through point  $(a,b,a^2+b^2)$ 

$$z = 2ax + 2by - (a^2 + b^2)$$

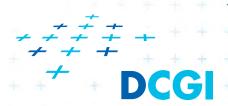

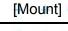

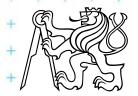

### Plane intersecting the paraboloid (secant plane)

- Non-vertical tangent plane through  $(a, b, a^2 + b^2)$  $z = 2ax + 2by - (a^2 + b^2)$
- Shift this plane  $r^2$  upwards -> secant plane intersects the paraboloid in an ellipse in 3D  $z = 2ax + 2by (a^2 + b^2) + r^2$
- Eliminate z (project to 2D)  $z = x^2 + y^2$  $x^2 + y^2 = 2ax + 2by - (a^2 + b^2) + r^2$
- This is a circle projected to 2D with center (a, b):

$$(x-a)^2 + (y-b)^2 = r^2$$

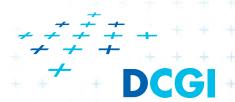

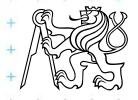

# Secant plane defined by three points

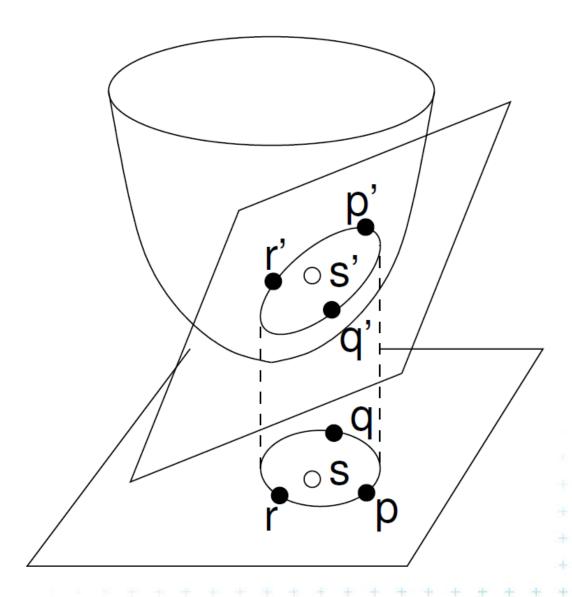

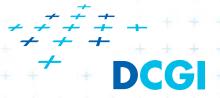

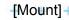

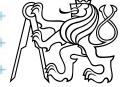

### Test inCircle – meaning in 3D

- Points p,q,r are counterclockwise in the plane
- Test, if s lies in the circumcircle of  $\triangle pqr$  is equal to
  - = test, weather s' lies within a lower half space of the plane passing through p',q',r' (3D)
  - = test, if quadruple p',q',r',s' is positively oriented (3D)
  - = test, if *s lies* to the left of the oriented circle through *pqr* (2D)

$$in(p,q,r,s) = \det \begin{pmatrix} p_x & p_y & p_x^2 + p_y^2 & 1\\ q_x & q_y & q_x^2 + q_y^2 & 1\\ r_x & r_y & r_x^2 + r_y^2 & 1\\ s_x & s_y & s_x^2 + s_y^2 & 1 \end{pmatrix} > 0.$$

[Mount]

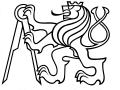

- DT splits each quadrangle by one of its two diagonals
- For a valid diagonal, the fourth point is not inCircle
  - => the fourth point is right from the oriented circumcircle (outside)
  - => inCircle(....) < 0 for CCW orientation
- inCircle(P,Q,R,S) = inCircle(P,R,S,Q) = inCircle(P,Q,S,R) = inCircle(S,Q,R,P)

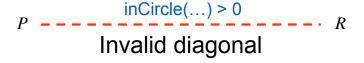

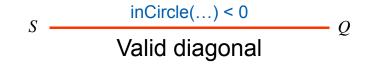

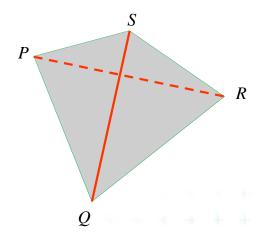

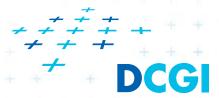

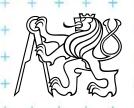

- DT splits each quadrangle by one of its two diagonals
- For a valid diagonal, the fourth point is not inCircle
  - => the fourth point is right from the oriented circumcircle (outside)
  - => inCircle(....) < 0 for CCW orientation
- inCircle(P,Q,R,S) = inCircle(P,R,S,Q) = inCircle(P,Q,S,R) = inCircle(S,Q,R,P)

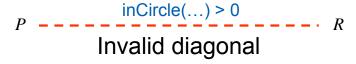

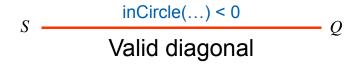

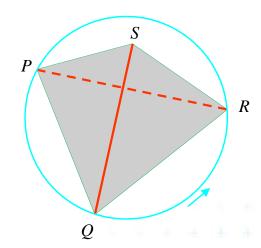

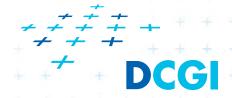

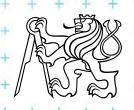

- DT splits each quadrangle by one of its two diagonals
- For a valid diagonal, the fourth point is not inCircle
  - => the fourth point is right from the oriented circumcircle (outside)
  - => inCircle(....) < 0 for CCW orientation
- inCircle(P,Q,R,S) = inCircle(P,R,S,Q) = inCircle(P,Q,S,R) = inCircle(S,Q,R,P)

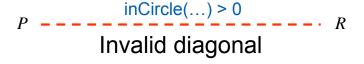

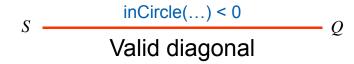

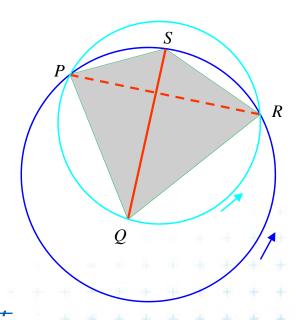

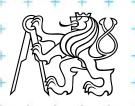

- DT splits each quadrangle by one of its two diagonals
- For a valid diagonal, the fourth point is not inCircle
  - => the fourth point is right from the oriented circumcircle (outside)
  - => inCircle(....) < 0 for CCW orientation
- inCircle(P,Q,R,S) = inCircle(P,R,S,Q) = inCircle(P,Q,S,R) = inCircle(S,Q,R,P)

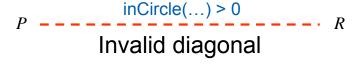

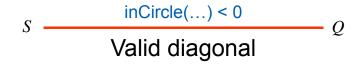

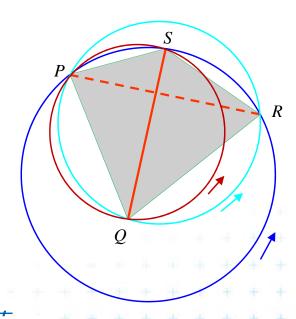

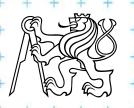

- DT splits each quadrangle by one of its two diagonals
- For a valid diagonal, the fourth point is not inCircle
  - => the fourth point is right from the oriented circumcircle (outside)
  - => inCircle(....) < 0 for CCW orientation
- inCircle(P,Q,R,S) = inCircle(P,R,S,Q) = inCircle(P,Q,S,R) = inCircle(S,Q,R,P)

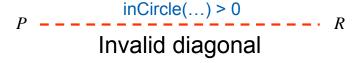

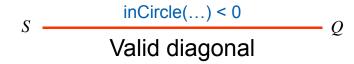

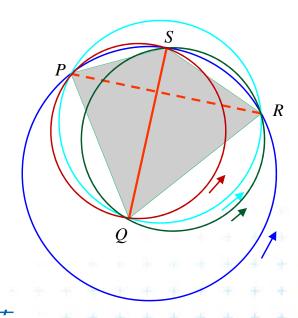

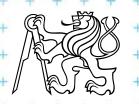

- DT splits each quadrangle by one of its two diagonals
- For a valid diagonal, the fourth point is not inCircle
  - => the fourth point is right from the oriented circumcircle (outside)
  - => inCircle(....) < 0 for CCW orientation
- inCircle(P,Q,R,S) = inCircle(P,R,S,Q) = inCircle(P,Q,S,R) = inCircle(S,Q,R,P)

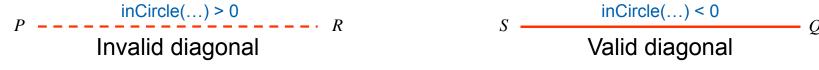

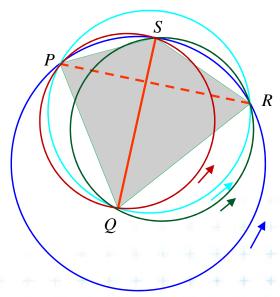

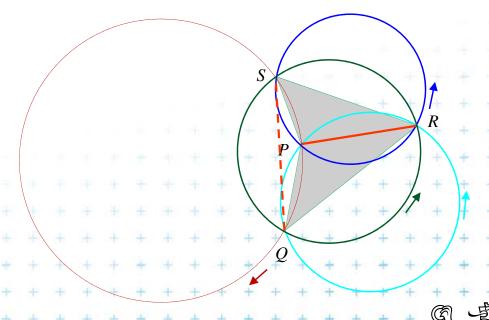

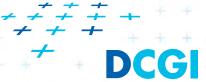

Felkel: Computational geometry

#### inCircle test detail

Point *P* moves right toward point *R*We test position of *R* in relation to oriented circle (*P*,*Q*,*S*)

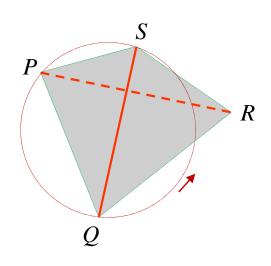

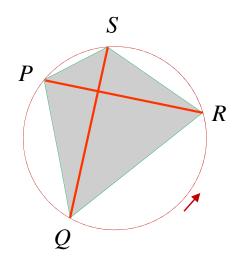

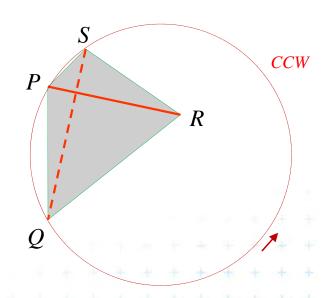

inCircle(P,Q,S,R) < 0 R is right (out) inCircle(P,Q,S,R) = 0 R is on the circle inCircle(P,Q,S,R) > 0+ R is left (in)+

Invalid diagonal

Valid diagonal

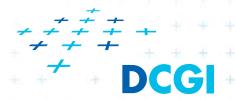

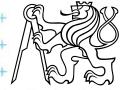

### inCircle test detail

Circle of infinite diameter The circle flipped its orientation CW*CCW*<->*CW* 

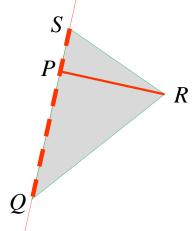

inCircle(P,Q,S,R) > 0R is left

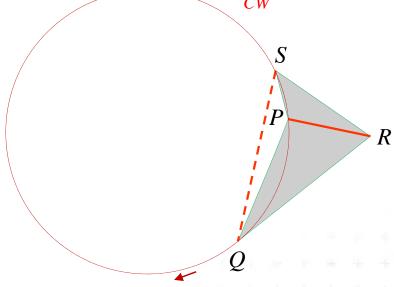

inCircle(P,Q,S,R) >

Invalid diagonal

Valid diagonal

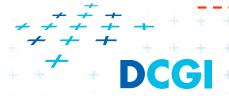

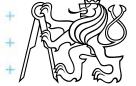

## An the Voronoi diagram?

- VD and DT are dual structures
- Points and lines in the plane are dual to points and planes in 3D space
- VD of points in the plane can be transformed to intersection of halfspaces in 3D space

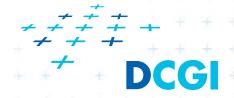

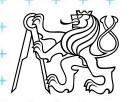

# Voronoi diagram as upper envelope in Rd+1

- For each point p = (a, b) a tangent plane to the paraboloid is  $z = 2ax + 2by (a^2 + b^2)$
- $H^+(p)$  is the set of points above this plane  $H^+(p) = \{(x, y, z) \mid z \ge 2ax + 2by (a^2 + b^2)\}$

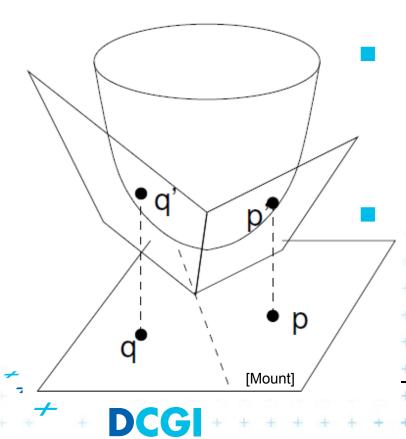

VD of points in the plane can be computed as intersection of halfspaces  $H^+(p_i)$  in 3D

This intersection of halfspaces

- = unbounded convex polyhedron
- = upper envelope of halfspaces

$$H^+(p_{\nu})$$

Felkel: Computational geometry

# Upper envelope of planes

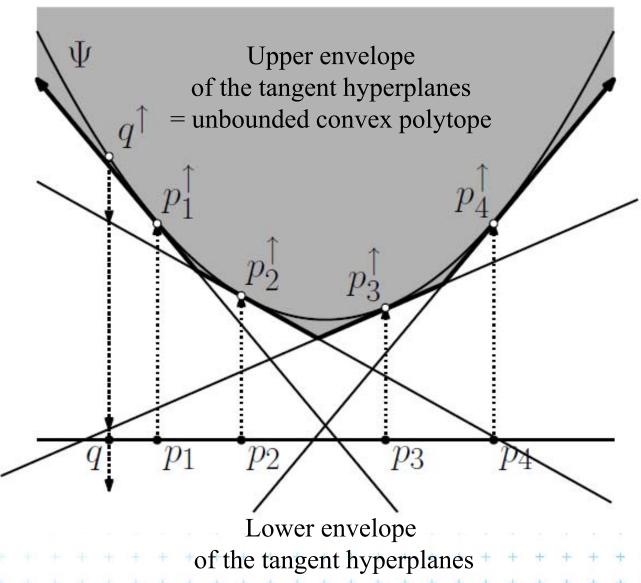

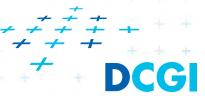

## **Projection to 2D**

- Upper envelope of tangent hyperplanes (through sites projected upwards to the cone)
- Projected to 2D gives Voronoi diagram

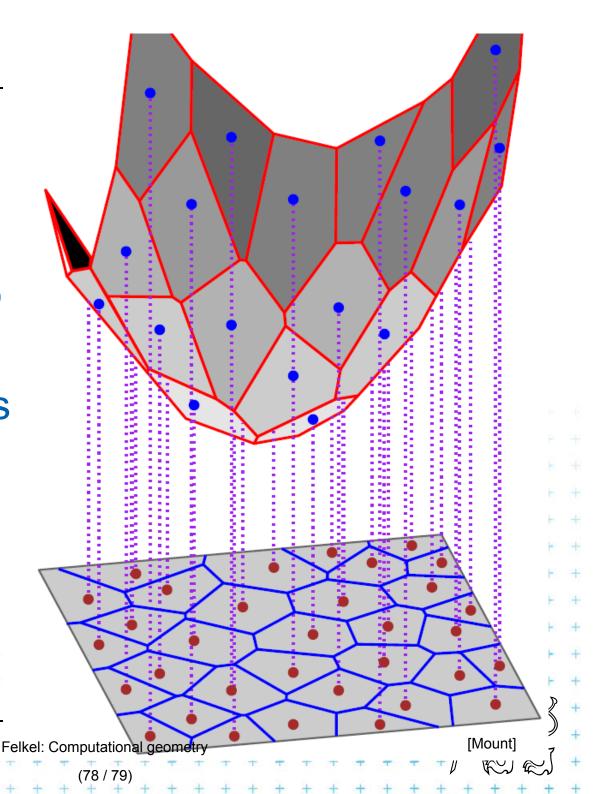

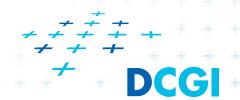

# Voronoi diagram as upper envelope in 3D

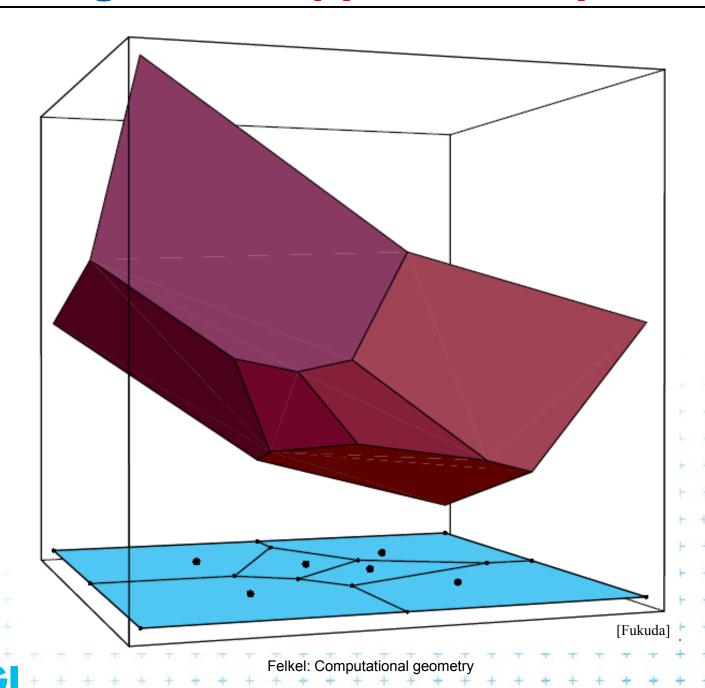

## Derivation of projected Voronoi edge

• 2 points: p = (a, b) and q = (c, d) in the plane  $z = 2ax + 2by - (a^2 + b^2)$  Tangent planes

$$z = 2cx + 2dy - (c^2 + d^2)$$
 to paraboloid

Intersect the planes, project onto xy (eliminate z)

$$x(2a-2c) + y(2b-2d) = (a^2 - c^2) + (b^2 - d^2)$$

ullet This line passes through midpoint between p and q

$$\frac{a+c}{2}(2a-2c) + \frac{b+d}{2}(2b-2d) = (a^2-c^2) + (b^2-d^2)$$

It is perpendicular bisector with slope

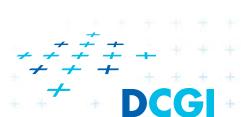

$$-(a-c)/(b-d)$$

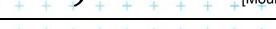

#### References

- [Berg] Mark de Berg, Otfried Cheong, Marc van Kreveld, Mark Overmars: Computational Geometry: Algorithms and Applications, Springer-Verlag, 3rd rev. ed. 2008. 386 pages, 370 fig. ISBN: 978-3-540-77973-5, Chapters 3 and 9, <a href="http://www.cs.uu.nl/geobook/">http://www.cs.uu.nl/geobook/</a>
- [Mount] David Mount, CMSC 754: Computational Geometry, Lecture Notes for Spring 2007, University of Maryland, Lectures 7,22, 13,14, and 30. http://www.cs.umd.edu/class/spring2007/cmsc754/lectures.shtml
- [Rourke] Joseph O'Rourke: .: Computational Geometry in C, Cambridge University Press, 1993, ISBN 0-521- 44592-2 <a href="http://maven.smith.edu/~orourke/books/compgeom.html">http://maven.smith.edu/~orourke/books/compgeom.html</a>
- [Fukuda] Komei Fukuda: Frequently Asked Questions in Polyhedral Computation. Version June 18, 2004
  <a href="http://www.ifor.math.ethz.ch/~fukuda/polyfaq/polyfaq.html">http://www.ifor.math.ethz.ch/~fukuda/polyfaq/polyfaq.html</a>

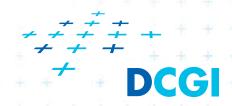

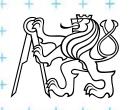